- 1. (3) 下列哪一種尺寸的紙張面積最大?①A4②B4③A3④8 開。
- 2. (1) A4 紙張尺寸為?①21 公分×29.7 公分②21.59 公分×27.94 公分③25.7 公分×36.4 公分④42 公分×29.7 公分。
- 3. (2) 四六版 8 開完成尺寸約為?①21 公分×29.7 公分②26.5 公分×37.9 公分③29.7 公分×42 公分④37.9 公分×53 公分。
- 4. (2) 菊 16 開的書版在菊對開版上可以排多少頁?①4 頁②8 頁③16 頁④32 頁。
- 5. (2) A3 紙張長邊對折後會變成?①A2②A4③B3④B4。
- 6. (3) 一般而言 120 磅的紙張,其厚度應是 60 磅的?①1/3 倍②1/2 倍③2 倍④3 倍。
- 7. (3) 四六版 80 磅的紙張厚度大約等於基重多少的紙張厚度 ? ①63.3g/m<sup>2</sup>②73.8g/m<sup>2</sup>③84.4g/m<sup>2</sup>④95.0g/m<sup>2</sup>。
- 8. (1) 100g/㎡的紙張表示?①一平方公尺的單張紙重量 100g②100 磅全開的單張紙重量③一平方公尺的 500 張紙重量 100g④100 磅對開的單張紙重量。
- 9. (3) 紙張的「令重」是指一令全紙的重量以何者為單位?①毫②克③磅④公斤。
- 10. (4) 一張全開紙正反印有 1 至 16 頁,在裝訂過程中摺成一疊,我們稱之為?①一令②一版③一車④一台。
- 11. (1) 500 張全開紙,我們稱之為?①一令②一版③一車④一台。
- 12. (2) 一般使用的隨身碟是哪一種介面?①IEEE 1934②USB③SCSI④RS232。
- 13. (4) 有關下圖文件敘述, 下列何者錯誤? ①1 為 Crop Mark「裁切標記」②2 為 Bleed「出血標記」③3 為 Register Ma rk「對位標記」④4 號色塊未作出血。

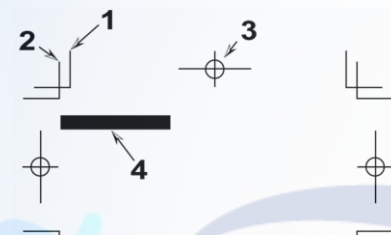

 $\phi$ 

- 14. (2) 道林紙是書籍印刷中的品質較佳的紙張,<mark>它是屬於?①塗佈</mark>紙類②非塗佈紙類③卡紙類④美術紙類。
- 15. (1) 下列哪一種紙張為了加強油墨顏色表現<mark>與表面更為平滑</mark>精緻,使用塗料塗佈表面,然後壓光處理?①銅版紙② 印書紙③模造紙④道林紙。
- 16. (3) 下列哪一種紙張較適合印製封面?①道林紙②聖經紙③銅西卡④單光紙。
- 17. (4) 下列哪一種紙常當作影印機的影印用紙?①道林紙②聖經紙③西卡紙④模造紙。
- 18. (2) 印刷影像複製原理是利用網點的大小及疏密產生深淺明暗的調子變化,這種調子稱為?①連續調②半色調③全 色調④假色調。
- 19. (1) 下列哪一種紙張規格的面積剛好等於 1 平方公尺 ? ①A0②全開③菊全開④B1。
- 20. (2) 下列有關印刷半色調網點的角度通常為?①C135°M75°Y90°K45°②C105°M75°Y90°K45°③C105°M75°Y90°K15°  $4C105°M100°Y90°K45°°$
- 21. (4) 下列哪一種字型較適合用在深底反白內文字的設計應用?①細明體②綜藝體③特圓體④中黑體。
- 22. (1) 英文字型分類中之 Serif 字體接近下列哪一種中文字型?①明體②楷體③黑體④仿宋體。
- 23. (3) 英文字型分類中之 Sans Serif 字體接近下列哪一種中文字型?①明體②楷體③黑體④仿宋體。
- 24. (2) 電腦螢幕上的顏色呈現是由?①CMYK②RGB③Lab④CMY 所組合而成。
- 25. (3) 英文字型中之 Arial 字體接近下列哪一種中文字型?①明體②楷體③黑體④仿宋體。
- 26. (1) 英文字型中代表斜體字的是?①italic②black③medium④light。
- 27. (3) 請問下圖 Curves(曲線)功能視窗中,對影像進行下列哪一種階調調整?①加強對比②調亮中間調③調暗中間調 ④增加暗部層次。

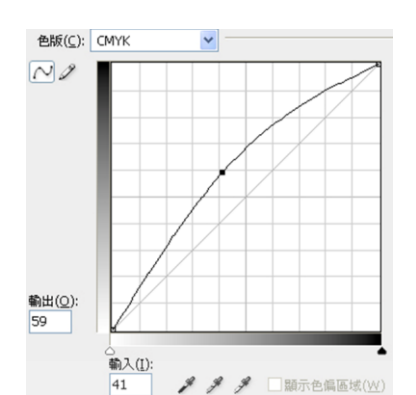

28. (4) 在處理印刷品所需圖檔的掃描作業時,放大倍率的決定是依據?①原稿尺寸的大小②完成尺寸的大小③掃描器 的解析度高低④原稿尺寸與版面上完成尺寸之相對倍率。

29. (2) 英文字型中代表特粗體字的是?①bold②black③medium④light。

30. (4) 同一種大小尺寸,哪一種字體在視覺上看起來最小? ①明體字②圓體字③黑體字④楷體字。

31. (3) 英文排版文字大小採 pt 為單位,其中文名稱為?①字數②級數③點數④線數。

32. (1) 台灣中文報紙的內文字大小,現多採用? ①10-11pt②14-15pt③16-17pt④18-20pt。

33. (2) 下列哪一種字體大小,較適合用在 1-3 歲幼童書籍的內文字大小? ①10pt230pt③72pt4144pt。

34. (2) 下列哪一個字體大小為 18pt?①中文字體<sup>②</sup>中文字體<sup>3</sup>中文字體<sup>4</sup>中文字一

35. (3) 下列黑體字字體家族哪一個為特黑體?①中文字體<sup>②</sup>中文字體<sup>3</sup>中文字體

## $\circ$ 中文字體

36. (3) 下列哪一種字體為仿宋體?①中文字體<sup>②</sup>中文字體<sup>3</sup>中文字體

37. (2) 下列哪一種字體為勘亭流體?①中文字體<sup>2</sup>中文字體<sup>3</sup>中文字體<sup>4</sup>

## 中文字體

38. (2) 1. WORD 2. WORD 3. WORD 4. 10 (1) CR 面 左側字體中哪一個為 Times New Roman 字體? 11 ②2③3④4。

39. (1) 左圖為英文字體結構說明圖,相關敘述何者為非?①1 為 top line

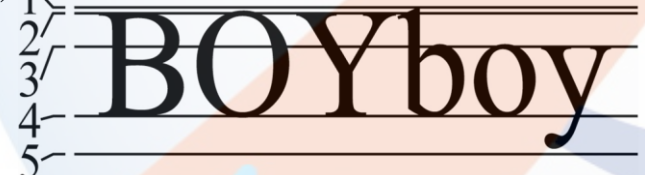

(頂線)②2 為 capital line(大寫字母線)③4 為 base line(基線)④5 為 descender line(下緣線)。

40. (2) 文字編排中,所謂避頭點(行頭禁)是自動避開下列何者符號出現在行頭?(1) (②, ③『④《。

41. (1) 中文字中橫劃、直劃粗細皆為一樣的是下列何種字體?①黑體②明體③隸體④楷體。

42. (3) 字體不適合作反白字,因橫線太細可能看不清楚的字型為?①楷書體②黑體③明體④綜藝體。

43. (4) 掃描作業設定應注意事項,下列何者為非?①縮放倍率②解析度高低③原稿種類④檔案格式以.jpg 最好。

44. (1) 平二橫排的字體因為閱讀起來較順暢,常被用於書籍內文中,所謂「平二」是指字體的?①高度變為原來的 80 %②寬度變為原來的 120%③高度變為原來的 50%④寬度變為原來的 20%。

45. (1) 演色表其中一頁的頁面上方標示 $\fbox{\fbox{C}}$  ,  $\fbox{\fbox{M}}$  ,  $\fbox{\fbox{Y20}}$  , 其標示之意義為何?①此頁顏色演變是由 C0-100,M

0-100,全部都有 Y20,没有 K②此頁顏色演變是全部都有 C100, M100, 及 Y20 沒有 K③此頁顏色演變是全部 都有 C100, M100, 及 Y20, K0-1004此頁顏色演變是由 C0-100, M0-100, Y20-100, 沒有 K。

46. (4) 印刷完稿中所謂「特別色」是指?①用 CMYK 套色方式印出特別的顏色②用 RGB 方式印刷③滿版的顏色④用 特別調製的油墨顏色印刷。

47. (4) 設計印件若有使用特別色,則應提供?①CMYK 數據②RGB 數據③油墨編號④色票或色樣 ,以利印刷輸出參

考核對。

- 48. (4) 表格製作時,有關表頭的敘述,下列何者錯誤?①表頭可以跨欄同步編輯②表頭可以跨頁同步編輯③表頭可以 讓讀者較易對照欄位定義④表頭會大幅增加檔案資料量。
- 49. (3) 有關表格編排的敘述, 何者錯誤? ①直式表格其直行為欄②橫式表格其直行為列③表格中不可以置入影像④表 格中其文字、數字可以上下齊中。
- 50. (1) 影像若不縮放,下列何者解析度其影像品質最不適合用做平面出版品? ①100dpi②200dpi③300dpi400dpi。
- 51. (1) 數位相機若無特別設定時,所拍攝影像解析度多為?①72dpi②100dpi③150dpi④300dpi 若要出版印刷,必須作 調整。
- 52. (2) 數位影像的基本單位 pixel 的形狀是?①圓形②方形③三角形④菱形。
- 53. (1) 下列哪一種檔案格式具有可壓縮、保密性、跨平台、跨軟體並具有免費的 Reader, 為檔案交換的一種標準格式? ①PDF②JPEG③TIFF④DOC。
- 54. (2) 下列何種版面空白間隔配置最易於閱讀?①行間>段間>字間>欄間②欄間>段間>行間>字間③段間>欄 間>字間>行間④欄間>行間>段間>字間。
- 55. (4) 副檔名為.txt 則表示此檔案屬於?①圖像檔案格式②網頁專用格式③表格檔<mark>案</mark>格式④純文字檔格式。
- 56. (1) 完稿尺寸與完成尺寸差異在?①出血和裁切線位置的距離②有無出血設計③紙張的種類④印刷機的品牌。
- 57. (4) 下列何者不是一個對頁編排書刊的頁面常應出現之元素?①頁碼②書名③章節名④作者名。
- 58. (3) 有關下圖頁面視窗之敘述, 何者錯誤? ①本文件為西翻書②本文件為對頁模式③本文件為 A4 直式文件④本文 件第 3 頁有套用主版 A。

WD A

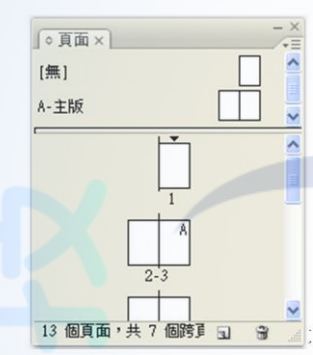

59. (1) 請問下圖 Curves(曲線)功能視窗中, 對影像進行下列哪一種階調調整? ①加強對比②調亮中間調③調暗中間調 ④降低暗部層次。

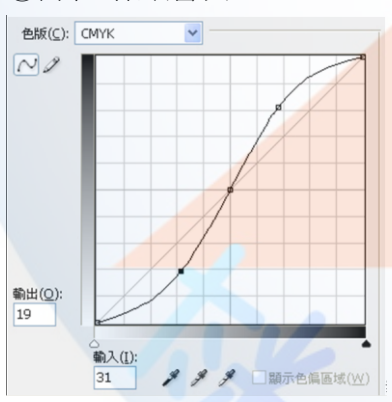

60. (2) 請問下側 Histogram(色階分佈圖)視窗中,顯示該圖?①階調完整②對比不足③中間調太亮④中間調太暗。

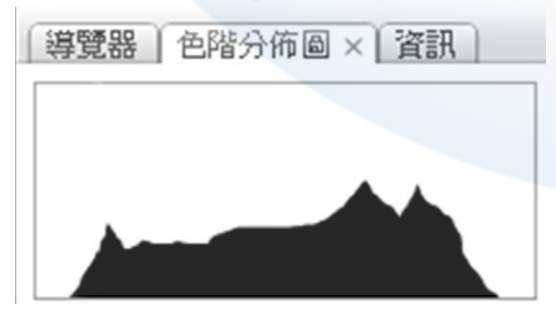

- 61. (4) 將製作好的電子檔案交給印刷廠時,下列何項觀念最不正確?①註明使用檔案的格式和版本②裁切尺寸應確實 標示清楚③盡量儲存軟體的檔案格式,如 Illustrator 存成 AI 檔④底色滿版要做出血,圖檔滿版則出血可省略。
- 62. (4) 製作 PC 電子稿編輯版面時,為避免文字轉曲線或建立外框後造成筆劃交錯處出現鏤空現象,應使用下列何種 字型為佳?①新細明體②細明體③標楷體④華康細黑體。
- 63. (1) 底紋或底圖的顏色低於多少,會容易使印刷品無法顯色①5%②15%③25%④35%。
- 64. (4) 印刷在新聞紙時,若 C、M、Y、K 之四色填色總值超過多少,紙張會不易乾燥且容易反沾①100%②150%③200  $% @.250%$
- 65. (4) 印刷在銅版紙時,若 C、M、Y、K 之四色填色總值超過多少,紙張會不易乾燥且容易反沾①60%②160%③260  $% @.360%$
- 66. (1) 新聞印刷時要設定大色塊之黑色底,若想增加墨色濃度、避免反沾則可設定①C30、M0、Y0、K100②C60、M6 0、Y60、K100③C80、M80、Y80、K100④C100、M100、Y100、K100。
- 67. (1) 商業印刷要設定大色塊之黑色底,若想增加墨色濃度、避免反沾則可設定①C60、M0、Y0、K100②C60、M60、 Y60、K100③C80、M80、Y80、K100④C100、M100、Y100、K100。
- 68. (4) 一本書的編輯基本要素除了封面(封底)、襯頁(蝴蝶頁)、內封面(書名頁)外,不包括下列哪個項目?①目錄②內 頁③版權頁④廣告。
- 69. (3) 書籍裝訂形式中,騎馬釘如有不成台的頁數,其頁數必須是多少倍數為佳?①2②3③4④5。
- 70. (1) 書籍裝訂形式中,膠裝如有不成台的頁數,其頁數必須是多少倍數為佳?①2②3③4④5。
- 71. (4) 書籍裝訂形式中,在一般常用的印刷條件下,若要能符合印刷台數,達到<mark>不浪</mark>費的話,裝訂頁數最好是以多少 倍數為佳?①5②6③7④8。
- 72. (3) 書籍書背的厚度是依照什麼而定?①內頁紙張磅數多寡與材質狀況考慮②頁數數量多寡與視覺美感考慮③內 頁紙張磅數與頁數同時考量④視覺比例的美觀與材質狀況考慮。
- 73. (1) 書籍版面編輯時,風格設計須考量的基本原則何者為非?①左翻為直式閱讀②印刷色數的考量③封面設計需考 慮裝釘④裝訂與後加工方式。
- 74. (2) 單頁 DM 進行設計時,其風格須考量的基本原則何者為非?①尺寸大小②頁數是否符合落版要求③紙張磅數與 開數的考量④版面形式的規劃。
- 75. (3) 在印刷前端軟體製作 A4 直式膠裝檔案時,在裝訂裁切前,頁面需滿足多大的尺寸(出血尺寸以 3mm 計算),才 能製作出符合膠裝書的裁切裝訂之需求①210X297mm②213X300mm③216X303mm④219X306mm。
- 76. (3) 在印刷前端軟體製作 A4 直式穿線膠裝檔案<mark>時,</mark>在裝訂裁切前,頁面需滿足多大的尺寸(出血尺寸以 3mm 計算), 才能製作出符合穿線膠裝書的裁切裝訂之需求①210X297mm②213X300mm③213X303mm④219X306mm。
- 77. (3) 在印刷前端軟體中製作 A4 直式騎馬訂裝檔案時,在裝訂裁切前,頁面需滿足多大的尺寸(出血尺寸以 3mm 計 算),才能製作出符合騎馬訂裁切裝訂之需求1210X297mm②213X300mm③213X303mm④219X306mm。
- 78. (4) 對於印刷品產生所謂「網花或錯網」的敘述,下列何者為非?①圖檔紋路與某色版的網角小於 15 度時,所形成 的不正常網紋②直接<mark>掃描印刷品時會容易產生</mark>此現象③使用 FM 調頻網點(水晶網點)可以有效改善④掃描時 選擇「去網紋」用<mark>低解析掃描後再放大尺寸</mark>,將可降低網花。
- 79. (1) 完稿時印件的<mark>製作內容,若稿件為雙面印刷</mark>,一般習慣稿件的放置狀況如何?①左邊放正面,右邊放背面②左 邊放背面,右邊放正面③上方放正面,下方放背面④上方放背面,下方放正面。
- 80. (1) 所謂色令 (color ream), 即平版印刷計量的單位, 是以什麼狀況為一色令?①對開紙 1,000 張印一色②全開紙 2, 000 張印一色③對開紙 1,500 張印一色④全開紙 1,000 張印一色。
- 81. (3) 版面編輯時的字體小於 7pt 時, 下列敘述何者為非 ? ①應避免反白字的使用②若設定 2 種顏色以上, 套色會容 易不準③不可設定單一顏色,如 C100 或 BK100④避免文字字體加粗的字型。
- 82. (4) 將電子稿送給印刷廠時,可利用『封裝』將輸出時所需的資料,放在同一個檔案夾中以供連結,此內容資料不 包含①原生檔②圖檔③字體④製作心得。
- 83. (4) 關於「合版印刷」的敘述與特色不包含下列哪個選項①價格低廉②無法做到百分之百無色差③將很多人的稿件 拼在一起印刷即為「合版印刷」④較適合「特別色」稿件的印製。
- 84. (1) 「背印」是指印件油墨的量控制不當,導致①印刷面的印件轉印到下張紙的背面②印刷面的印件油墨滲透到紙 張本身的背面③印刷面的印件背面紙張的油墨附著較慢④背面需重複列印。
- 85. (2) 以排版軟體進行圖文編輯時,單色圖以灰階色彩模式輸入,解析度應設在①72-96 dpi②300~350dpi③800~1,200dp i④2,400~3,600dpi。
- 86. (3) 以排版軟體進行圖文編輯時,線條稿應以點陣模式輸入,解析度應設在①72-96 dpi②300~350dpi③800~1,200dpi

④2,400~3,600dpi。

- 87. (1) 某廠牌 23 吋液晶螢幕,一張顯示 1920×1080 高畫質解析度的點陣圖,若以 300dpi 的雷射印表機輸出,其清楚範 圍約為多少?①16×9CM②30×21CM③8×4.5CM④15×10CM。
- 88. (3) 點陣式繪圖軟體的應用中,不適合呈現點陣圖的項目為何?①護照用大頭照②空拍鳥瞰圖③包裝盒外框線④旅 遊自拍照。
- 89. (3) 向量式繪圖軟體的應用中,不適合呈現向量圖的項目為何?①Hello Kitty 卡通圖案②標誌圖形③交通違規照片 ④統計圖表。
- 90. (1) 一張 1024×768 像素的全彩 RGB 檔圖片,請問其檔案大小為①2.25MB②1.25MB③3.25MB④4.25MB。
- 91. (1) 以 Adobe Illustrator 軟體製稿時,應以濾鏡(效果)功能選項/建立/裁切標記,以下敘述何者為非?①線段的色彩 B K100 設定②線段粗細誤植與位置擺放錯誤③浪費手工繪製時間④精確的標示出物件的完成範圍。
- 92. (4) 下列何者並非是決定影像檔案大小的因素?①影像尺寸②解析度③色彩模式④明度。
- 93. (1) 數位圖檔若以黑白的方式呈現,則每個像素可以有多少種變化?①2 種②4 種③38 種④16 種。
- 94. (1) CMYK 用來表示色彩濃度的數值格式是①0-100%②0-255③0-100④0-255%。
- 95. (3) 數位圖檔若以 8-bit 灰階的方式呈現, 則每個像素可以有多少種變化? ①64 種②128 種③256 種④512 種。
- 96. (3) 一張圖檔以全彩 (4-byte) CMYK 模式儲存, 其所佔記憶體的容量, 是以索引色之色彩模式儲存記憶體容量的 幾倍?①2 倍②3 倍③4 倍④5 倍。
- 97. (1) 一張 1024×768 像素的全彩 (4-byte) 圖片 CMYK 模式,在未壓縮的狀態下,請問其檔案大小為①3MB②4MB③5  $MB$ 4)6MB。
- 98. (1) 用金或銀色進行印刷,屬特別色應單獨出一<mark>張底片,設計時可將金或</mark>銀色的內容區域設為①直壓②疊印③透印 ④移印。

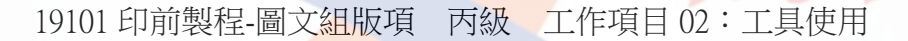

- 1. (1) 下列何者不屬於字型的種類?①USB②Postscript③TrueType④Bitmap Fonts。
- 2. (2) 下列何種軟體製作有複合字體(字體集)的使用?①Illustrator②InDesign③FreeHand④CorelDraw。
- 3. (4) 利用反射式濃度計量測某彩色控制條 C 版 100%的色塊出現 1.05, 請問此數字代表: ①基本網點值②網點擴大 值③油墨量值④滿版濃度值。
- 4. (1) 印刷上被用來評鑑色彩的標準光源為:①5000°K②9300°K③6500°K④7200°K。
- 5. (3) 藉著各種網點值的組合,將 CMYK 墨合成的色調作系統排列稱之:①紙表②濃度表③演色表④百分比。
- 6. (4) 一般製稿引用所謂「拼版標示色」設定,它代表輸出顯示:①單色黑②雙色黑③三色黑④四色黑。
- 7. (1) 底片輸出機或印版輸出機通常需要檢測雷射值以確保:①滿版濃度與網點擴大②網點擴大與十字線③滿版濃度 與套準度④雷射頭與十字線 之掌控。
- 8. (3) Windows 作業系統字型通常需安裝於:①公事包②資源回收筒③控制台④網路芳鄰。
- 9. (3) 演色表上各色版標示與何者的使用原則相同?①灰色級數表②內碼轉換表③色票④色樣控制導表。
- 10. (4) 下列何者非屬於字型大小的計算單位?①號數②級數③點數④指數。
- 11. (1) 控制品質導表很多,其中照相分色使用的是:①灰色級數表②GATF 網點導表③印版控制導表④星標控制導表。
- 12. (3) 設計者常被要求字型請『轉成外框字』供稿,下列何者並非真正原因之一?①可防止對方字型遺漏②可減輕拷 貝往返耗時③可隨意進行編排與改版④可預防被其他字型替換之可能。
- 13. (1) 橫排設計的書刊通常屬於①左開書②右開書③上開書④下開書。
- 14. (2) 直排設計的書刊通常屬於①左開書②右開書③上開書④下開書。
- 15. (1) 在 PC 電腦中讀取 MAC 系統轉出檔案資料需注意:①資料格式轉換②檔案大小③光碟片容量大小④資料種類。
- 16. (3) 點陣字的缺點為:①字數太多②輸出列印緩慢③佔用硬碟記憶體空間④種類太多。
- 17. (4) 一般電腦出版機逢 175 線以上輸出時,其輸出解析度至少需要①1000dpi②1200dpi③1500dpi④2400dpi。
- 18. (3) 現今電腦病毒有可能存在於①程式檔案②資料檔案③任何檔案④備份檔案。
- 19. (1) 目前輸出中心與客戶間逐漸採用 FTP 傳遞檔案,但較不利的是:①公開使用②加速作業③操作不變④只能傳小 檔案。
- 20. (1) 印前應用於輸出至輸出設備時,通常需要透過一軟體協助解釋處理稱之為①RIP②PPD③PDF④JDF 進行解譯 與過網步驟。
- 21. (2) 下列何者對 CPU 而言是輸入也是輸出裝置?①印表機②硬碟③滑鼠④螢幕。
- 22. (2) Big-5 碼是以幾個位元組作為中文編碼單位?①1②2③3④4。
- 23. (2) 目前雷射印表機解析度一般為①100dpi②600dpi③2400dpi④4800dpi。
- 24. (2) 操作時電腦忽然當機而需重新啟動甚至關閉電源,在①ROM②RAM③硬碟④磁片 的資料會消失。
- 25. (1) 平台式掃描機是以①RGB②CMYK③LAB④CIE 原色方式進行掃瞄。
- 26. (4) 印刷用的『線條』掃描解析度至少設定在①72ppi②150ppi③300ppi④1000ppi。
- 27. (3) 檢測『色彩控制條』的反射式濃度計無法量出各色版的①濃度值②網點值③色彩描述檔數值④色調值。
- 28. (2) 何種原稿掃描需要使用去網花功能?①照片②印刷品③正片④線條稿。
- 29. (1) MAC 作業系統中, 欲網路連線至對方電腦, 系統會要求輸入對方的①ID and Password②ID and PDL③User and nu mber④DNS and PDF。
- 30. (2) 有關 Software RIP 之敘述何者有誤?①與運算器獨立,只要更換運算器便可提升速度②具備一般硬體加速功能, 速度快,且日後提升的彈性較大③具有預視(Preview)的功能,可事先知道錯誤產生原因,避免浪費時間與金錢 ④參數設定可以在 RIP 上直接更改,操作者必須更加瞭解 Software RIP 的運作。
- 31. (4) 下列敘述何者為非: ①點陣圖的影像越多, 就有愈多資訊需要處理, 處理資料愈多, 當然時間就愈長②輸出時 轉譯速度的快慢,是依照輸出設備解析度而定③輸出設備解析度愈高,由頁面所轉譯出的點陣圖畫素愈多④透 |過集線器的幫忙,可以有效管理各工作站間串聯<mark>傳輸。</mark>
- 32. (1) 有關 ADSL 之敘述何者為非?①因會干擾語音頻道不宜同時撥接電話②一般速率標示法均採「下載速率/上行速 率」③若下載速率為 512K 代表每秒傳送 512K 位元組④申請用戶須適合當地機房距離約在四公里。
- 33. (2) 下列敘述何者為非?①廣告公司設計多部麥金塔電腦能夠互相連接是採行 Ethernet②BlueTooth 無線傳輸距離可 達 10KM 左右③無線網路系統業者對提供使用者進行上網服務④JPEG 屬於損失性壓縮的一種方式。
- 34. (1) 定影液屬於: ①酸性②鹼性③中性④揮發性 液體。
- 35. (2) 電腦自動出版機輸出印版,不影響印紋且須提供空間供印機掛版,必須確保①十字線②咬口③pin 洞④彎版 要 正確。
- 36. (4) CTP(電腦直接出版機)用來試版時,會用①廢版②未曝光印版③已曝光廢版④未曝光之試版及導表。
- 37. (1) CTP(電腦直接出版機)出版環境相當注重①溫度與溼度②人工的操作③輸出頻率的調整④高架地板建立。
- 38. (4) 現在 CTP(電腦直接出版機)印版的種類不包括①熱感版②光感版③樹脂版④蛋白版。
- 39. (2) 一般印刷機咬口距離印刷內容印紋處為①0.5 公分②1 公分③1.5 公分④2 公分。
- 40. (3) 公司内部網路串接常用的連結設備叫做 HUB,中文名稱叫做①路由器②伺服器③集線器④擴大器。
- 41. (3) 使用濃度計之前,都會在儀器上先進行①濃度歸零②色度歸零③白度歸零④網點歸零。
- 42. (3) 12 公分的長度內欲排列 8 個中文字,應選用字的級數是①40②50③60④70 級。
- 43. (3) 文字變化使用功能『平三』字是指字的①高度增加十分之三②寬度增加十分之三③高度減少十分之三④寬度減 少十分之三。
- 44. (4) 常見中英文混排組版逢英文排版主要特色為:①橫、直走向混合編排②由右向左排③標點符號避頭點④斷音節。
- 45. (2) 電腦直接出版經儀器檢測印版上某色版應為 50%色塊卻變為 60%,代表:①濃度值的變化②網點擴大的變化③ 色度值的變化④雷射值的變化。
- 46. (2) 一般利用四色配色較重設計的印刷較擔心偏色現象,原因是:①黑版顏色太深②油墨的不純度③印刷網點太大 ④滿版濃度太高。
- 47. (3) 特別色的使用不同於印刷色演色表,若直接用於印刷四色轉換時,應注意:①絕對可以彌補傳統印刷顏色的不

足②絕對可以印出 CMYK 色域以外的可見光③顏色會失真,需重新調整四色比例④特別色色票上沒有網點。

- 48. (4) 逢設計者指定特別色印刷時,下列何者敘述為非?①可能提高印刷費用②希望印出 CMYK 色域以外的顏色③希 望彌補傳統印刷顏色的不足④可直接轉換印刷色印出且顏色不受影響。
- 49. (1) 例如某軟體設定有『預設漸層』以及『材質』等填色工具,若選擇後印出顏色與螢幕顯示出現落差的原因是: ①屬於 RGB 色系填色所致②屬於 CMYK 色系填色所致③屬於 LAB 色系填色所致④屬於特別色所致。
- 50. (2) 某印刷品封面標題使用『特別色』設計檔案,因採用五色印刷,此時出版作業應另外製作:①樣張②標題印版 ③色票代號④印墨資料。
- 51. (4) 客戶來稿時,要求您幫忙標示和製作一個假金色(也就是說此金色不用特色來印製,而是採用 CMYK 四色印刷), 已知此金色成分的青版為 20%,則其它色版可能的網點百分比為?①黑版 20%和洋紅版 30%②黑版 40%和黃版 20%③黃版 38%和洋紅版 60%④洋紅版 39%和黃版 62%。
- 52. (1) Pantone 色票是世界通用的演色表之一,有一色號為 Pantone 215C,以下敘述何者正確? ①C 代表銅版紙②C 代 表模造紙③C 代表青版④215 代表日期。
- 53. (1) 如果客戶想用特別色的顏色, 但礙於製程時效和成本考量, 想採用變通的作法, 以下何者為非?①將所有的特 別色都做成獨立的印刷版②可以採用影像處理軟體 Photoshop 幫忙找到 CMYK 四色網點組合③可以參考色票上 的 CMYK 網點組合來標示顏色④可以考慮用四色來模擬特別色,但可能會有些許顏色上的差異。
- 54. (2) 以 Photoshop 軟體為例,對於特別色色票的敘述何者為非?①可以選到 Pantone 特別色色票②如果出現三角形內 有一驚嘆號,表示此特別色可以用 CMYK 油墨精準的複製出<mark>來③可以選到</mark> DIC 特別色色票④可以選到 TOYO 特別色色票。
- 55. (1) Pantone 色票是世界通用的演色表之一,有一色號為 Pantone 226U,以下敘述何者為非?①U 代表銅版紙②U 代 表模造紙③U 代表非塗佈紙④U 代表 Uncoated paper。
- 56. (2) Pdf/x-1a 是符合印刷出版的專用格式,有二大特點,以下敘述何者正確?①將黑字轉成單色黑②將字型包在(fon t embeded)檔案內③將字轉為外框字(outline font)④將字轉為點陣字。
- 57. (2) 淡藍色的底色,底色上有黑字 100%, 與黑字 95%, 二者的差異, 以下敘述何者正確? ①二者沒有差別②黑 100 %字底下的顏色為淡藍色③黑 95%字底下的顏色為淡藍色④黑 100%字底下的顏色為白色。
- 58. (1) 有一個彩色 logo, 但客戶提供的原檔是 Photoshop 點陣圖, 以下敘述何者為非?①可在 Photoshop 以點陣圖(.bmp) 格式上色彩②可將此檔置入 Illustrator 填色③可在 Illustrator 做縮放④可在 Illustrator 做任意旋轉。
- 59. (1) 影像壓縮的敘述, 以下何者為非? ①JPEG 屬於無損失品質的壓縮方式②LZW 是屬於無損失品質的壓縮方式③J PEG 壓縮時可以選擇品質條件,如高、中、低的品質壓縮選項4JPEG2000 也屬於壓縮格式。
- 60. (2) 產生副檔名為.indd 的軟體,以下敘述何者正確? ①此檔案是由 Illustrator 軟體產生的②此軟體的功能有組頁和製 作電子書的功能③此軟體主要的功能是繪圖和編輯影像用④此檔案可以用任何 Adobe 的軟體打開。
- 61. (3) 檔案經由 Rip 過後, 直接給後端輸出設備輸出, 此時決定那些點是 ON, 那些點是 OFF 的檔案, 此檔案格式稱 為? ①PDF②TIFF③1 Bit Tiff④JPEG。
- 62. (2) 一般的拼大版流程主要是將設計者做好每頁的檔案,再依條件下去拼大版,所謂的條件最主要是指?①色彩配 置②後加工的方式,如裝訂③版面尺寸大小④紙張的厚薄。
- 63. (3) 採用 InDesign 軟體製作電子書時,如果要支援閱讀器水平和垂直閱讀二個方向,其方法為?①製作水平和垂直 的版面在同一檔案裡②製作水平或垂直其中一個檔案即可③必須同時存在水平和垂直二個檔案④只需一個檔 案,定義允許水平和垂直轉向的功能,不會要再產生另一個方向的檔案。
- 64. (4) 採用 InDesign 軟體,版本 6.0 以上製作電子書時,如果是要支援 iPad 閱讀器,以下何者為非?①開新檔案時可 直接選擇 iPad 參數②iPad 的解析力內定為 1024x768 pixels③開新文件的方式要選擇數位排版才能選到 iPad④開 新文件的方式要選擇網頁才能選到 iPad。
- 65. (4) 採用 InDesign 軟體,版本 6.0 以上製作電子書時,其工作區域應設定為?①互動式 PDF②印刷樣式③書冊④數 位出版。
- 66. (4) 有一家公司要印名片,工單上註明名片最後成品的尺寸是 55x91 ㎜, 出血只需要各邊 1 ㎜ 就可以了,以下敘述 何者為非?①每個名片檔案只要含出血尺寸,可以不用再加上十字線和對位標了②因為目前都採用電腦拼大 版,沒有人工拼貼底片對位的問題,所以可不加上十字線和對位標③加上十字線和對位標的檔案也可以進入電 腦拼大版4因為電腦拼大版很精準,所以製版尺寸只要做 55x91 mm, 也可以精準的裁出正確的名片,且保證有

出血的底色裁切後也不會漏白邊。

- 67. (2) 使用分光光譜儀器設備時,以下敘述何者為非?①使用前都必須要先做好白板校正②白板如果有灰塵時,用口 吹氣和用手拭去灰塵後才能進行校正③量測時與桌面接觸的位置要平整④取放儀器要平穩的拿起,輕輕的放 下。
- 68. (2) 一張 DM 的尺寸是 A4 大小(210x297 ㎜), 印好之後需要四邊做裁切。檔案製作時需要各邊多出 3 ㎜的出血, 如 果採用 InDesign 軟體製作新檔案時,頁面大小為 210x297 ㎜,如何才能製作出含出血的 PDF 檔案,下列敘述何 者為非?①開檔案時按下【更多選項】可以設定出血設定,並輸入 3 ㎜②開檔案時按下【邊界和欄...】可以設 定邊界大小為 3 ㎜的出血位置③轉存或列印成 PDF 檔案時,【標記和出血】的頁面,要勾選【使用文件出血設 定】④可以從 PDF 檔案看到最後的檔案尺寸是多少。
- 69. (4) 客戶來檔是 PDF 檔案, 你必須要先檢查一下才能進入印製流程, 如果採用 Acrobat 專業版本的軟體檢查此檔案, 以下敘述何者為非?①可以看到整個檔案的頁數②可以放大和縮小頁面檢視③可以從【工具】>【列印作品】 >【輸出預覽】檢查分色版的物件和網點百分比4Acrobat 專業版可以看尺寸大小,但是沒有尺規的功能。
- 70. (1) 用哪種儀器可以量到 CIE LAB 的色彩值?①分光光譜儀②濃度計③密度計④量版器。
- 71. (4) 什麼物件無法被一般測色儀器量到正確的 CIE LAB 色彩值?①印刷品②化妝品③皮膚④金屬色。
- 72. (2) 想要製作一張卡片,卡片內的圖檔想要製作成中間較白,四周較深的效<mark>果,</mark>然後將文字寫在中間較白的地方, 如採用 Photoshop 軟體製作,以下敘述何者為非?①在 Photoshop 的功能是屬於羽化效果②羽化的效果最多只能 設定至 30 像素③變白的作法是在做羽化後,背景色是白色時,按 DEL 鍵④如果羽化的效果相反了,則在選取 範圍後再做選取反轉的功能。
- 73. (1) 在 Photoshop 產生漸層的作法,以下敘述何者為非? ①只有在 RGB 色彩模式下,漸層功能才有作用②可以自訂 漸層的顏色③可以拖拉小菱形(色彩中點),自由控制漸層的效果④可以加入其它顏色於漸層裡。
- 74. (3) 在 Photoshop 使用選取的工具時,以下敘述何者為非?①矩形和圓形的選取工具在選取範圍時可以切換使用② 套索工具也是屬於選取的功能之一③只能用同一工具(矩形選取工具、圓形選取工具、套索) 進行選取想要的範 圍④可以切換不同的工具(套索、魔術棒…)來選取想要的範圍。
- 75. (4) 下列關於 Photoshop 圖層的敘述,何者為非?①採用不同的圖層來做稿,檔案會比較大,但有利於修改②上面 的圖層可以設定透明度③上面的圖層可以套用影像處理的演算法,如加深顏色、排除和分割等功能4每個圖層 無法再套用遮色片做效果。
- 76. (4) 在 Photoshop 軟體內打字的敘述, 何者為非?①字可以水平和垂直方向輸入②可以改變字體和大小③字可以上 色或者是上漸層色④字體級數<mark>越大越清楚,與圖檔</mark>的解析度無關。
- 77. (1) 如果想要將一批 RGB 色彩模式的圖檔,自動轉為 CMYK 色彩模式並同時改變影像尺寸或解析度,採用 Photosh op 軟體製作時,以下敘述何者為非?①在編輯選單可以找到自動的功能②可將步驟用動作(Action)記錄下來③可 選擇自動的指令,加上想要的動作來完成④可以設定來源的檔案夾和執行後儲存的檔案夾。
- 78. (2) 有一張圖必須要做修整的處理, 如採用 Photoshop 影像處理軟體時, 以下敘述何者為非? ①使用仿製印章工具 可以達到修補的功能②採用仿製印章工具時,按 ctrl 鍵為吸取來源墨色的方法③採用仿製印章工具時可以設定 筆刷的硬度④採用仿製印章工具時可以改變筆刷的大小尺寸。
- 79. (3) 使用 Illustrator 軟體操作時,對於選取工具的敘述,以下何者為非?①實心箭頭的選取工具可以選取整個物件② 空心箭頭的選取工具可以選取物件部分的錨點③空心箭頭的選取工具可以選取物件部份的錨點,但無法選取物 件全部的錨點4選取部份錨點後,可以拖拉部份錨點位置來改變物件的形狀。
- 80. (1) 使用 Illustrator 軟體操作時,輸入幾個文字後,想要製作陰影於文字下方,以下敘述何者為非?①陰影只能用黑 色的陰影②可以採用效果中製作陰影的功能製作③陰影離文字的距離可以自行設定④陰影模糊程度可以自行 設定。
- 81. (2) 使用 Illustrator 軟體操作時,置入圖檔後,想要再換成另一個檔案,如果採用連結的功能來換成另一圖檔,以下 敘述何者為正確?①選用編輯原稿的功能②選用重新連結的功能③選用跳至連結的功能④選用更新連結的功 能。
- 82. (3) 使用 Illustrator 軟體操作時,如果文件設定是實際版面大小和出血 3 ㎜尺寸,但轉成 PDF 檔之後,卻沒有得到正 確出血的檔案,以下敘述何者為非?①出血的色塊做的不夠大②另存成 PDF 檔案時,自訂出血設定時,將出血 設為 3 ㎜③另存成 PDF 檔案時,沒有選擇裁切標記④另存成 PDF 檔案時,沒有勾選使用文件出血設定,也沒有

自訂出血尺寸。

- 83. (1) 有一個檔案,在製作檔案時的尺寸設定是正確的,但轉存成 PDF 檔案,列印至印表機卻產生縮放的情形,以下 敘述何者為非?①有可能是選擇了自動分頁②有可能是列印時做了【符合頁面大小】的設定③有可能是轉存成 PDF 檔案時做了縮放的設定④有可能是列印時選擇了【縮小符合可列印區域】的設定。
- 84. (3) 在正常工作環境下使用電腦和資料儲存的設備,對於硬碟的敘述以下何者為非?①怕熱②怕震動③給 PC 的硬 碟就不能給 MAC 系統使用④可以將好幾顆硬碟串成磁碟陣列。
- 85. (3) 公司的電腦或伺服器都有連接 UPS 系統,以下敘述何者為非?①UPS 稱為不斷電系統②在工作時如果遇到停 電,應儘速爭取 UPS電源的時間,將目前的工作儲存起來③為了市電斷電後能藉由 UPS 順利儲存和關機,個人 使用電腦的主機要接上 UPS 電源,而螢幕則不需要接上 UPS 電源,接一般市電即可,以減少 UPS 的負載4 UP S 在市電斷電後所提供的電源時間是有限的。

19101 印前製程-圖文組版項 丙級 工作項目 03:版面資料

- 1. (4) 副檔名.AI 是下列何種軟體的格式?①AutoCAD②Media player③Word④Illustrator。
- 2. (3) 下列何者不是資料儲存媒體?①隨身碟②抽取式硬碟③光纖網路④光碟片。
- 3. (3) 在 PhotoShop 軟體功能中獲得較佳之去背景效果可用:①套索  $\Omega$  ②魔術棒 \* | ③筆形工具 | △ | ④鉛筆工具 | 6.
- 4. (2) 解析度對於影像的視覺品質有相當大的影響,下列<mark>何者適合平面出版品</mark> 175 線網點輸出?①200dpi②350dpi③500 dpi④1000dpi。
- 5. (2) 欲修補數點陣圖檔上的瑕疵,可使用 Photoshop 影像軟體中的何種工具? ①套索 | ②圖章工具 2 | ③筆形工具  $\Box$  4. ④鉛筆工具  $\partial$ .
- 6. (3) 數位影像的基本單位是?①dot②resolution③pixel④eps。
- 7. (2) 當一個廠商改進他們所製作的軟體或硬體稱之為①Freeware②Upgrade③Beta④Demo。
- 8. (3) 就影像處理中, 一個 Channel(色版)基本具備多少種顏色的變化? ①8②216③256④1024。
- 9. (2) 一筆 CMYK 四色圖檔資料量大小為 48MB,當利用 Photoshop 影像軟體轉成 Grayscale 灰階模式,資料量會減為 多少? ①8MB②12MB③24MB436MB。
- 10. (3) 下列何種軟體製作可檢查圖檔是否連結?①WORD②AutoCad③InDesign④FreeHand。
- 11. (1) 某客戶製作反白字經<mark>輸出後發現反白字不見了</mark>,原因可能是誤選軟體的:①疊印②字體大小③字型種類④字型 顏色 功能。
- 12. (1) 客戶提供的彩圖愈暗,表示其中的灰色成分:1愈多②愈少③沒差4不影響。
- 13. (4) GCR(灰色置換)是將等量的 CMY 以何色版表現?①C 版②M 版③Y 版④K 版。
- 14. (3) 同一解析度與尺寸的彩圖分別存以 JPEG 格式、TIFF 格式(未壓縮)、EPS(未壓縮)格式,何者資料量較大?①JPE G②TIFF③EPS④一樣大。
- 15. (2) 業界盛行 FTP 網路傳輸檔案做法,下列敘述何者不正確?①市場上每種作業系統都有其 FTP 伺服器和用戶端程 式②屬於 Ethernet 最常用之標準傳輸協定③提供遠端登入到網路上的另一部電腦④可以瀏覽、上傳和下載檔案。
- 16. (1) 圖檔被轉換為 Bitmap 色彩模式時,所代表的是幾個色版? ①1 個②2 個③3 個44 個。
- 17. (2) 下列何種檔案格式為最多應用程式及跨平台所共同使用?①PSD②TIFF③PICT④PostScript。
- 18. (4) 下列何種軟體沒有具備類似『輸出前集檔』蒐集檔案物件功能?①Indesign②AutoCad③CorelDraw④PowerPoint。
- 19. (4) 下列何者與圖檔資料量大小無關?①尺寸②解析度③色版數量④銳利度。
- 20. (2) Postscript 的印前工業標準建立,帶出了主要觀念是①rasterize 解譯②device independent 設備獨立性③Bitmap 點陣 ④USB 匯流序列埠。
- 21. (1) 有一份 CMYK 數點陣圖檔原始大小為 20 MB,試問: 若經過 60%的壓縮值後, 此檔案資料量變為: ①12MB②1 6MB30.8MB4)8MB。
- 22. (3) 高解析度圖貼入低解析度圖中進行合成,請問被貼入之影像會產生何種變化?①尺寸不變②尺寸變小③尺寸變 大④與尺寸無關。
- 23. (2) 下列何者與騎馬釘裝書前的製程需注意事項無關?①可分平裝或釘裝類型②書背的距離③落大版台序頁碼之 連貫性④中西翻與裝訂線不同。
- 24. (1) 一份膠裝書總共 200 頁,每張紙的厚度為 0.2mm,請問理想的書背寬度約為 ? ①2cm②4cm③6cm4)8cm。
- 25. (2) 一份 16 開 32 頁的印件,採對開紙印刷,屬騎馬釘裝,請問下列敘述何者正確?①1~8 頁與 9~16 頁在同一台上 ②1~8 頁與 25~32 頁在同一台上③9~16 頁與 25~32 頁在同一台上④1~8 頁與 17~24 頁在同一台上。
- 26. (4) 若使用影像處理軟體啟動向量繪圖檔案格式時,通常會根據影像圖檔原則需提供:①銳利度②彩度③明暗度④ 解析度 條件。
- 27. (2) 一數位化影像之所以能呈現連續調畫面,取決於影像解析度外,另一條件是①尺寸的大小②畫素的數量③色版 的數量④檔案格式的不同。
- 28. (2) 目前中文字型屬於①1 位元組②2 位元組③3 位元組④4 位元組 編碼。
- 29. (1) 版面上顏色的標示通常可以參考①網點對照演色表②內碼對照表③級數表④灰色級數表。
- 30. (1) 一般的版面位置①開書邊大於書背邊②開書邊小於書背邊③開書邊等於書<mark>背邊</mark>④開書邊與書背邊大小隨意。
- 31. (2) 編排頁面版心的意義是指①封面的面積②文字排列的面積③設計稿的面積④裁切的面積。
- 32. (3) 下列何者不是編排書刊頁面留白設定應考量的因素?①裝訂方式②天地邊③標題與內文的距離④頁數多寡。
- 33. (3) 具有摺封口的封面設計,通常封面及封底的底色或底圖需往摺封口延伸: ①4mm②3mm③2mm④1mm。
- 34. (4) 精裝書封面底內有硬紙版之故,所以封面封底出血尺寸通常應達①5mm②10mm③15mm④20mm。
- 35. (4) 一般我們較少用粗黑體字型在①海報②反白字③標題字④內文字。
- 36. (1) ppi 指的是①影像解析度②色彩解析度③光學解析度④輸出解析度 的單位。
- 37. (2) 印刷品網線數英文簡稱為①spi②lpi③ppi④dpi。
- 38. (2) 版面編排時扣除天地左右留白,內文較佳的長寬比例為①1:1②1.618:1③2.412:1④3.176:1。
- 39. (3) 影像處理時,當從『黑白點陣』圖像模式轉換至『灰階』→『CMYK』四色模式,資料量增加①8 倍②16 倍③3 2 倍④64 倍。
- 40. (1) 下列敘述何者為非?①數位打樣顏色表現與紙張種類無關②自動落大版絕大多數利用檔名規範來定義頁序管 理③Overprint 通常運用於黑色④Trapping 用來防止套印不準。
- 41. (4) 下列敘述何者為非?①菊全版尺寸為 25"X35"②全開版尺寸為 31"X43"③膠裝書採用四邊裁切④騎裝書採用四邊 裁切。
- 42. (4) 下列敘述何者為非? ①1 bit tiff 本身已有檔案壓縮②印前製程自動化之後檢測程式仍相當重要③SID 與 Dot gain 會影響 CTF 與 CTP 輸出4RAM 是一種常見往返使用的儲存媒介。
- 43. (3) 裝訂厚度上最受限制的是: ①平釘②線裝③騎馬釘④膠裝。
- 44. (3) 一般書籍的摺紙以不超過①一摺②二摺③三摺④四摺 較佳。
- 45. (2) 書頁製作落版的主要因素在於①頁面尺寸②裝訂方式③頁數④翻閱方向。
- 46. (1) 常見出版品均必須加註 ISBN 條碼,此條碼稱為①國家標準書號②國家標準期刊號③國家標準出版號④國家標 準藏書編號。
- 47. (2) 常見出版品加註 ISSN 條碼,此條碼稱為①國家標準書號②國家標準期刊號③國家標準出版號④國家標準藏書 編號。
- 48. (2) 一般申請 ISBN 完成後需透過條碼生成軟體計算出出刊號碼檔案,此向量檔案格式通常是①TIFF②EPS③JPEG ④GIF。
- 49. (4) 一家出版社使用 512/64Kb 的 ADSL 頻寬網路準備傳輸 10MB 檔案給製版廠,請問預計傳檔完成時間約為①3 分 鐘②6 分鐘③12 分鐘④21 分鐘。
- 50. (1) 右翻書的奇數頁是在①左頁②右頁③廣告頁④封面頁。
- 51. (1) 利用 Adobe Illustrator 做漸層、透明度或置入 PSD 圖檔的檔案,送交印刷廠前應將其轉化為透明度平面化即①C MYK 點陣圖②CMYK 向量圖③RGB 點陣圖④RGB 向量圖。
- 52. (2) 利用 CorelDRAW 進行圖文編輯時,完稿後若要自行檢查圖片、文件、色彩模式等項目的正確性,可利用軟體中 的何項功能確認?①滴管工具②文件資訊③預覽列印④屬性功能。
- 53. (4) 使用 Adobe Illustrator 進行圖文編輯時,置入的影像檔①「嵌入圖檔」指未將檔案置入 AI 版面中②可使用 3,000 dpi 之 EPS③可使用 3,000dpi 之 TIFF 檔④若無嵌入圖檔,則應將圖檔一起連結或附上。
- 54. (2) Adobe InDesign 送檔案時可利用軟體中何項功能,可將輸出時所需要的 InDesign 檔、圖檔及字體全部集中在同一 個檔案夾中①預檢功能②封裝功能③預覽功能④屬性功能。
- 55. (2) Adobe Illustrator 的外框模式與 CorelDRAW 的線框模式的功能具有①檢閱簡單的灰階模式②容易選取被上層遮住 的物件③檢視圖檔在畫面的解析度④可檢視外框或線框的粗細是否一致。
- 56. (4) 關於純向量繪圖檔案的敘述,下列何者為非?①存檔時檔案的大小與圖案的大小無關②圖案皆由點、線、面等 圖形所構成③檔案大小不會隨印刷尺寸增加,是製作大型海報最佳的選擇④適合表現不規則圖案、各種光影、 模糊的效果。
- 57. (3) 關於點陣繪圖軟體的敘述,下列何者為非?①圖檔越大,存檔時所佔的空間也越大②一張 100x100 pixel 的圖檔, 就是由長寬各 100 點的像素所構成③圖案經過縮小、變形,在解析度不變的情況下,像素不會被修改④只要作 適當的數學運算,就可作出旋轉、縮放、扭曲等變化。
- 58. (4) 向量繪圖軟體的檔案,若圖案的複雜度過高,會導致節點過多產生的狀況何者為非?①檔案輸出困難②畫面顯 示會很慢③檔案大小過大④圖案的影像會失真。
- 59. (2) 向量繪圖軟體的優點何者為非?①每個幾何圖案都是獨立個體,可單獨操作不會影響到其他的圖案②可塑性極 高,圖案容易調整,但變更僅限一次③不用擔心過度修改造成影像失真④容易改變選取區域的大小、形狀和顏 色。
- 60. (3) Adobe Illustrator 中「製作剪裁遮色片」功能,相當於 CorelDRAW 中①圖形簡化功能②圖形修剪功能③圖框精確 剪裁功能④轉換外框成物件功能。
- 61. (3) 使用影像圖檔進行排版時,不適合使用的檔案格式為①TIF 檔②EPS 檔③GIF 檔④PSD 檔。
- 62. (2) 到別人的 FTP Server 去抓檔案或是將檔案傳給別人, 就需要安裝何種軟體? ①FTP Server②FTP Client③FTP Serv er 和 Client 皆須安裝④FTP 伺服器。
- 63. (2) FTP 就是 Client and Server 架構, 此協定若要運行一定就要有人開 FTP Server, 也要有用 FTP Client, 即兩種軟體 搭配,才能達成 FTP 檔案傳輸的功效,是一種①堆疊式的架構②主從式的架構③分離式的架構④綜合式的架構。
- 64. (1) 提供讓別人與自己的電腦,透過網路作檔案上下傳輸的服務,就需要安裝①FTP 伺服器,即 FTP Server 的軟體 ②FTP Client 的軟體③電腦螢<mark>幕顯色的軟體④檔案</mark>格式與壓縮的軟體。
- 65. (3) 關於 Photoshop 預設的黑色敘述,下列何者為非?①CMYK 四色百分比組成為 C93M88Y89BK80②色彩組合無法 與 K100 在螢慕上分<mark>辨出來,設計者容易忽</mark>略③CMYK 總值大於 350%,才適合印刷輸出④灰階模式為 K100 的 黑色。
- 66. (2) 繪製線條或設定框線時,粗細應至少大於多少才能印出,否則印刷品會造成斷線或無法呈現①20 點②0.2mm③0. 2cm④2pt。
- 67. (3) 關於點陣與向量繪圖軟體的敘述,下列何者為非?①向量繪圖軟體的檔案其色彩、形狀等屬性是以數學方程式 來描述②數位相機、掃描器的影像屬於點陣影像③向量圖放大到一定的比例後會呈現鋸齒狀④點陣影像是由像 素(Pixel)所構成。
- 68. (4) 電子稿中的文字未轉成曲線或建立外框,不會產生何種情況?①字體筆畫鏤空②字體出現亂碼③字體重疊難辨 ④字體顛倒排列。
- 69. (1) 電子稿中的字體要轉成曲線或建立外框的原因為何?①因家中電腦和印刷廠的字型不同,未轉曲線的字體位置 容易跑掉②未轉曲線文字無法精緻美觀③未轉曲線,軟體檔案的儲存速度會較慢④未轉曲線色彩容易套色不 準。
- 70. (4) 下列何者不是影像軟體常見的副檔名?①TIFF②JPEG③PSD④HSB。
- 71. (3) 下列何者不是向量軟體常見的副檔名?①CDR②AI③RGB④EPS。
- 72. (1) 儲存空間的單位中 1Byte 等於①8-Bit②1/8 Bit③8-KB④1/8KB。
- 73. (3) 儲存空間的單位中 1 MB(Mega Byte)等於①1,024Bit②1,024Byte③1,024KB④1,024TB。

74. (2) 儲存空間的單位中 1TB(Tera Byte)等於①1,024PB②1,024GB③1,024KB④1,024MB。

75. (4) 關於製作表格的敘述,何者為非? ①以 CorelDraw 軟體設定表格,另存成 ai 檔案開啟②word 打好表格、文字, 直接複製貼在 Illustrator 軟體③製作表格時,行跟列要先算好,否則修改不易④InDesign 完成表格後,無法拷貝 複製於 Illustrator 軟體。

## 19101 印前製程-圖文組版項 丙級 工作項目 04:組版處理

- 1. (4) 設計稿輸出後經檢查黑色版有角線,其他版沒有角線,重新輸出時應將角線的顏色改為①C0 M0 Y0 K0②R100 G100 B100③R0 G0 B0④C100 M100 Y100 K100。
- 2. (3) 「實際印刷範圍」是指①裁切完成後的面積②「印刷實物」面積的大小③含出血後的外邊框線區域④出血範 圍內的區域。
- 3. (2) 「部分出血」指的是某印刷品版面①全部滿版②左右滿版③底色滿版④圖像滿版。
- 4. (3) 下列印刷品中何者屬於「不出血」媒體?①雜誌②海報③報紙④型錄。
- 5. (3) 封面及封底的底色印刷往摺封口延伸之目的何者為非?①避免裁切2 讓裝訂時避免歪斜的預留③避免封底的 圖文露出封面④讓封面更美觀。
- 6. (1) 出版品的裁切尺寸相較於實際的尺寸①較大②較小③不一定④無法比較。
- 7. (2) 在繪圖、排版軟體中所進行排版的設計工作不包含①輸入文字②局部上光③繪製圖形④置入圖像。
- 8. (1) 國際標準組織 ISO 制定的 A、B 尺寸的紙<del>張其長寬比為①1:√2②1:√</del>3③1:2④1:3。
- 9. (1) 版心上邊沿至成品邊沿的空白區域稱為①天頭②地腳③行空④校對。
- 10. (2) 版心下邊沿至成品邊沿的空白區域稱為①天頭②地腳③行空④校對。
- 11. (4) 版面構成要素中不包含下列哪些內容?①圖片②標題③空白④裝訂。
- 12. (3) 版面編排與設計最重要之目的為何?①傳達作者想要表達的訊息②好看和美觀最為重要③加強訊息傳遞並增 強可讀性④展現自我藝術構思與電腦技術。
- 13. (1) 將影像、線稿或者圖紋延伸到相鄰的頁面稱為?①跨頁②組頁③翻頁④摺頁。
- 14. (3) 一般用於檢索篇章的位置,編排於版心上部的文字及符號通稱為①書衣②書本③書眉④書報頭。
- 15. (1) 將圖片濃度及層次依百分比降低的處理稱為?①刷淡②漸變③留白④漸層。
- 16. (4) 把書本包裹起來,常做為加強廣告推薦使用的紙張,通稱為①書衣②書本③書眉④書腰。
- 17. (2) 書本的厚度稱為①書衣②書背③書眉④書腰。
- 18. (4) 下列何者對於排版功能的敘述為非?①版面格式設定與變更②字體大小、字間、行間設定③表格繪製與修改 ④文案內容及企畫。
- 19. (2) 適合西式編排的書刊是①右開橫式閱讀②左開橫式閱讀③右開直式閱讀④左開直式閱讀。
- 20. (3) 適合中式編排的書刊是①右開橫式閱讀②左開橫式閱讀③右開直式閱讀④左開直式閱讀。
- 21. (4) 下列何者非書籍「版權頁」的內容?①發行者②版次、印次③書號④目錄。
- 22. (1) 下列何種軟體較適用進行編輯排文與組版使用①InDesign②Photoshop③Illustrator④Dreamweaver。
- 23. (4) InDesign 軟體在版面編輯處理上,下列何項功能無法使用?①文字塊中具有靈活的分欄功能②可用「貝茲(Be zier)工具」畫出曲線③可對圖像直接進行羽化、陰影與透明的濾鏡特效④進行 OCR 文字辨識。
- 24. (2) 書籍中如有篇章、分類等需要而所做的區隔,稱為①書名頁②扉頁③蝴蝶頁④跨頁。
- 25. (3) 書籍內容無法一頁呈現,需要加長摺疊、展開閱讀時,稱為①書名頁②底頁③拉頁④扉頁。
- 26. (1) 版面編輯中,字元屬性的變化與設定不包含①對齊方式②字間距③平長變化④斜體字。
- 27. (4) 版面編輯中,段落屬性的變化與設定不包含①對齊方式②行間距③首行縮排④斜體字。
- 28. (2) Photoshop 軟體中,若要將文字圖層轉換為一般圖層,應經由何項指令來完成?①色彩增值②點陣化③向量化④ 銳利化。
- 29. (1) 合版印刷的完稿時,文字的反白與套印應避免幾級以下的字體使用?①7 級②8 級③9 級④10 級。
- 30. (2) 「1 inch」等於多大?①2.45 ㎝②72pt③12pt④0.03528 ㎝。
- 31. (2) 「1 pt」等於多大?①2.54 ㎝②0.03528 ㎝③1/72 ㎝④0.3528 ㎝。
- 32. (2) 「1 picas」等於多大?①6 pt②12pt③24 pt④72 pt。
- 33. (1) 「72pt」等於多大?①1 英吋②0.7 公分③0.72 吋④1 公分。
- 34. (1) 下列軟體中皆有文字輸入與編排的功能,但哪個軟體不適合進行高解析度的文字排版①Photoshop②CoreIDRA W③Illustrator④InDesign。
- 35. (1) 要沖洗一張普通的 4x6 相片,若要求 300 dpi 的品質,至少需要多大的圖檔大小?①二百萬畫素②四百萬畫素③ 六百萬畫素④八百萬畫素。
- 36. (3) 一般長篇文章「內文」因為要長時間的閱讀,為了避免造成閱讀疲勞所以較適合哪種字體?①勘亭流體②隸 書體③中明體④粗楷體。
- 37. (1) 文字筆畫骨架較細的字型,適合哪種類型的文字編排使用?①具文學味道的短文、詩詞②貨車公司的標準字 ③海報的主標題④學術論文的內文。
- 38. (4) 下列的文字選項中,何者不適合用來做為「大標題」使用?①特明體②特圓體③超黑體④細明體。
- 39. (3) 文字間距組合中, 「首行縮排」是指段落的第一行①文字橫寬縮小2文字外凸③文字內縮42文字放大。
- 40. (4) 文字間距組合中, 段落編排中的第一行字比其它行要突出稱為①行高②行距③縮排④凸排。
- 41. (2) 文字間距組合中,兩行底線的距離長度稱為①行高②行距③縮排④凸排。
- 42. (1) 要增進由左至右的視覺閱讀效率,下列何者為最佳的字體變化?①平二②長二③右斜一④加粗。
- 43. (1) 字行與字行之間的空白區域名稱為何?①行間②字間③行長④字長。
- 44. (1) 行中心線與行中心線的距離名稱為何?①行距②字距③行長④字長。
- 45. (2) 將文字依圖形邊緣進行排列,效果給人親切自然與生動之感,是文學作品中最常用的插圖形式,此方式稱為 ①文字方塊②文字繞圖③文件註腳④定位點。
- 46. (4) 目前電腦排版所使用的文字大小格式為何?①號數②齒數③線數④點數。
- 47. (1) 平二的中文字是指①高度減少 20%②寬度減少十分之二③高度增加 20%④字高為字寬的 1.2 倍。
- 48. (2) 長二的中文字是指①高度減少 20%②寬度減少十分之二③高度增加 2 倍④字高為字寬的 1/2 倍。
- 49. (3) 平三的中文字是其上下大小縮小①1/3②3 公分③30%④3 倍。
- 50. (2) 副檔名預設為.psd 表示此檔案屬於①網頁專用格式②圖像檔案格式③純文字檔格式④向量檔案格式。
- 51. (4) 副檔名預設為.ai 表示此檔案屬於①網頁專用格式②圖像檔案格式③純文字檔格式④向量檔案格式。
- 52. (4) 副檔名預設為.cdr 表示此檔案屬於①網頁專用格式②圖像檔案格式③純文字檔格式④向量檔案格式。
- 53. (1) 副檔名預設為.ind (.indd) 表示此檔案屬於①排版專用格式②圖像檔案格式③純文字檔格式④向量檔案格式。
- 54. (2) 單位面積中的點數稱為①銳利度②解析度③模糊度④真實度。
- 55. (3) 圖形的解析度若設定為 300dpi,一張 600×900 像素大小的圖片其列印尺寸應為: ①1 英吋 x1/2 英吋②1 公分 x2 公分③2 英吋 x3 英吋④2 公分 x3 公分。
- 56. (3) 甲圖的尺寸是乙圖的 300%,所以乙圖的面積是甲圖的①1/3 倍②3 倍③1/9 倍④9 倍。
- 57. (2) Big-5 碼之中的每一個中文字內碼是以多少位元組(Byte)表示?①1 位元組②2 位元組③3 位元組④4 位元組。
- 58. (2) 「DPI」影像解析度的單位其英文名稱是①Data Per Image②Dot Per Inch③Data Per Inch④Dot Per Image。
- 59. (4) 要沖洗一張 8x10 英吋的照片,若要求 300 dpi 的品質,需要多大的圖檔大小為佳?①一百萬畫素②三百萬畫素 ③五百萬畫素④七百萬畫素。
- 60. (2) 同尺寸、解析度的圖,存成下列那一種格式,其所需的資料量最小?①TIFF②JPEG③BMP④EPS。
- 61. (1) 在 Windows 系統下的排版編輯軟體而言,通常「剪下」的快速鍵為何?①CTRL+X②CTRL+V③CTRL+A④CTR  $L+C$ 。
- 62. (4) 若有一種影像是以 6bits 來記錄顏色,最多可以記錄幾種顏色? ①512②256③128④64。
- 63. (2) 構成圖像最小的單位稱為 Picture element, 也就是所謂的①基素②像素③圖素④讀素。
- 64. (2) 若印刷網線數訂為 175 LPI, 在掃描一張彩色圖片時應設定多少 DPI 的圖像解析度最為適當 ? ①125~175dpi②2 75~325dpi③175~225dpi④375~425dpi。
- 65. (2) 在 Photoshop 軟體中,若要保留影像中的所有圖層,適合儲存何種檔案格式?①JEPG②PSD③GIF④BMP。
- 66. (2) 下列檔案格式中,何者不具備影像壓縮的能力?①EPS②PSD③GIF④TIFF。
- 67. (2) 可以將點陣影像、向量圖形以及文字包含在內,專為不同軟體間傳送檔案的格式為何?①JEPG②EPS③GIF④B MP。
- 68. (4) 下列何種檔案格式不支援透明背景的效果?①GIF②PNG-24③PNG-8④JPEG。
- 69. (4) 下列何種檔案格式能涵蓋的色彩範圍最大?①CYMK②RGB③BMP④Lab。
- 70. (2) 索引色彩模式的圖像最高可包含多少種顏色?①128 色②256 色③64 色④512 色。
- 71. (4) 向量圖形在進行印刷輸出顏色時,最好以什麼為基準?①視覺感受②螢幕顯示器③印表機打樣④色彩數值。
- 72. (2) 下列哪個顏色不是 RGB 色域空間的原色?①紅色②黃色③綠色④藍色。
- 73. (3) 下列哪個顏色不是 CMYK 色域空間的原色?①洋紅色②黃色③綠色④青色。
- 74. (4) 下列檔案格式中,何者可以儲存為 CMYK 形式的影像資料?①GIF②PNG③<mark>BM</mark>P④EPS。
- 75. (3) 在 Photoshop 色彩檢色器中的警告標語的意義與功能?①系統中沒有目前顏色的資訊②告知圖檔的顏色濃度超 過負荷③顏色超出列印的色域範圍④系統中沒有色票存在。
- 76. (4) 打開 Photoshop 的圖像後,視窗欄上不會顯示下列哪些資訊? ①圖像文件的名稱②圖像文件的格式③圖像目前 顯示的百分比大小④圖像文件的解析度。
- 77. (2) 在 Photoshop 選項中,可以減少圖像的飽和度為何項工具? ①模糊工具②海綿工具③修補工具④漸層工具。
- 78. (3) 任何表色模式中所能表達的顏色數量,其所構成的範圍稱為?①色表②色樣③色域④色階。
- 79. (1)當 RGB 轉換為 CMYK 模式時,可作為色彩空間轉換模式為何? ①Lab 模式②黑白模式③雙色調模式④半色調 模式。
- 80. (1) 在 Photoshop 軟體中,下列哪種色彩格式可以直接轉換為雙色調模式?①灰階模式②索引色③點陣圖④多重色 版。
- 81. (2) 在寬度、高度和解析度相同的情況下,何者色彩資料量最小①灰階模式②點陣圖模式③RGB 模式④CMYK 模 式。
- 82. (3) 下列檔案格式何者並非圖型檔所使用的範圍?①BMP②JPEG③PPT④GIF。
- 83. (1) 數位相片的尺寸為 3x5 英吋 (inch), 若解析度為 200dpi, 色彩模式為 CMYK, 則其圖像儲存大小約為? ①2 MB23MB34MB45MB。
- 84. (2) 檢視印刷稿件時,在多少色溫條件下較不會偏色?①4500°K②5500°K③6500°K④7500°K。
- 85. (1) 採用全彩(True Color)模式來處理數位影像時,每個像素的色彩組成為何?①綠、紅、藍②綠、紅、藍、黑③黃、 紅、藍④黄、紅、藍、黑。
- 86. (4) RGB 色彩模式中,黑色組成為何?①R255、G0、B0②R255、G255、B255③R0、G0、B255④R0、G0、B0。
- 87. (2) RGB 色彩模式中,白色組成為何?①R255、G0、B0②R255、G255、B255③R0、G0、B255④R0、G0、B0。
- 88. (1) RGB 色彩模式中,灰色組成為何?①R125、G125、B125②R255、G255、B255③R0、G0、B255④R0、G0、B0。
- 89. (2) 每英吋中所含的像素(pixel)數量為影像解析度的單位,其英文名稱為何?①PNG②PPI③LPI④PPT。
- 90. (4) 一英吋中的像素愈多,則此圖的解析度愈①無法判斷②低③不一定④高。
- 91. (1) 在抒情性的刊物上若要反映輕鬆的心情,且增強版面空間的細膩感,應當可採下列何種方式?①降低版面率 ②緊縮行距③加大字體④緊縮字距。
- 92. (1) 某數點陣圖像由 600x300 pixels 所組成,則當解析度為 300dpi 時,其圖像尺寸為①2x1②4x2③8x4④2x4 英吋 (inch)。
- 93. (3) 某數點陣圖像由 600x300 pixels 所組成,則當解析度為 72dpi 時,其圖像尺寸約為①2x1②4x2③8x4④2x4 英吋 (inch)。
- 94. (1) 數位相片的尺寸為 4x6 英吋(inch),若解析度為 300dpi,色彩模式為 RGB,則其圖像儲存大小約為①6MB② 7MB③8MB④9MB。
- 95. (2) GIF (Graphics Interchange Format)檔通常適用於色塊、線條,並且支援透明檔案、可做簡單動畫,其色彩模式最 多可支援多少色?①128 色②256 色③1024 色④全彩色。
- 96. (1) 在 Photoshop 軟體中,查看影像解析度的指令為:①影像尺寸②羽化邊緣③圖樣印章④步驟記錄筆刷工具。
- 97. (2) Photoshop 的工具箱中何項目可以將影像的髒點去除?①橡皮擦工具②污點修復筆刷工具③海綿工具④步驟記 錄筆刷工具。
- 98. (1) 下列檔案格式中,可以將圖層儲存為獨立狀態的影像為何?①PSD②GIF③EPS④JPEG。
- 99. (4) 進行印刷圖片的壓縮考量項目中,下列何者為非?①影像品質的優劣②圖檔資料量的大小③檔案傳輸時間的 多寡④是否包覆在排版檔案中。
- 100. (2) 將原稿圖像上的各種顏色轉換為青(C)、洋紅(M)、黃(Y)、黑(K)四種原色色版的過程稱為①原色② 分色③校色④描色。
- 101. (1) 影像 TIFF 檔或是 EPS 檔格式輸入排版軟體進行編輯時,彩色圖檔應為①CMYK 模式②索引色模式③Lab 模式 ④HSB 模式。
- 102. (4) 下列何者不是點陣圖檔的色彩模式?①RGB②索引色③CMYK④DOC。
- 103. (3) 下列何項不是 CMYK 色彩模式所應用的層面①噴墨印表機②名片③數位相機④廣告旗幟。
- 104. (4) 下列何項不是 RGB 色彩模式所應用的層面①液晶螢幕②單槍投影機<mark>③雷射</mark>燈光④小夜燈的廣告單。
- 105. (2) 16-bit 的 RGB 色彩模式之每個色彩可分成多少色階?①128x128②256x256③512x512④1024x1024。
- 106. (4) 關於 RGB 色彩模式的敘述何者不正確?①可應用在網頁編輯②三原色各可產生 256 種不同的階調③為加法混 色方式④R255,G255,B255 代表純黑色。
- 107. (3) 若將 1 張色彩模式為 RGB 的圖檔,使用點陣軟體轉換成索引色進行儲存,請問會有什麼狀況?①影像的明度 階調變豐富②影像的尺寸變大③影像的檔案大小變小④影像的解析度提高。
- 

108. (4) <br>108. (4) <br> **Example 2016 <br>
The Control of The Control of The Control of The Control of The Control of The Control of The Control of The Control of The Control of The Control of The Control of The Control of The C** 

②右方「永」字應為點陣式字型③向量字體適合文字編輯的輸出④點陣式字型可透過轉成 GIF 檔改善鋸齒狀。 109. (4) 一本 A4 軟精裝的旅遊書,內頁共有 20 台(以 A1 紙張來印製),試問第 200 頁是在此書之第幾台(封面台不計)?

- ①10 台②11 台③12 台④13 台。 110. (3) 若有一本 A4 騎馬釘<mark>裝的數學講義書,內頁</mark>共有 20 台(以 A1 紙張來印製),試問第 200 頁是在此書之第幾台(封
- 面台不計)?①14 台②15 台③16 台④17 台。 111. (4) 一本内頁 128 頁 A5 的膠裝文學類小說,以 A2 紙張來印刷時,試問此書(含封面台)總共有幾台? ①6 台②7 台 ③8 台④9 台。
- 112. (3) 若以編輯排版軟體自行拼大版時,應注意之事項,下列敘述何者為非? ①要考慮裝訂方式為何②要注意角線 與十字線的位置與顏色③只要考慮三邊出血④要考慮是天對天或是地對地的落版方式。
- 113. (1) 下列書籍印刷的規劃,何者組合之台數的頁數為 8 頁為一台①A1 紙張->A3 成品②A2 紙張->A6 成品③A3 紙 張->A6 成品④A4 紙張->A5 成品。
- 114. (2) 以菊全紙張印刷 A4 尺寸之某一台「高鐵資訊雜誌」,此台為二分之一輪轉台,試問此台之頁數共有幾頁?① 4 頁②8 頁③16 頁④32 頁。
- 115. (2) 下列何者為拼大版之主流方式?①人工拼大版為主流②PDF 拼大版為主流③編輯排版軟體拼大版為主流④1-B it TIFF 拼大版為主流。
- 116. (2) 一本内頁 128 頁 A5 的膠裝文學類小說,以 A2 紙張來印刷時,試問此書之第二台的頁數為何? ①1~16 頁②17 ~32 頁③33~48 頁④49~64 頁。
- 117. (4) 一本內頁 64 頁 16 開的騎馬釘裝講義,以對開紙張來印刷時,試問此書之第二台的頁數為何?①1~16 頁②17~ 32 頁③1~8 頁與 57~64 頁④9~16 頁與 49~56 頁。
- 118. (1) 下列何種檔案格式無法使用 Photoshop 軟體來開啟?①DOC②EPS③PSD④PDF。
- 119. (1) 有一 300 DPI 之 RGB 檔案,當轉換成 CMYK 色彩模式後,其檔案大小應為多少?①變為原來的三分之四倍② 變為原來的三分之八倍③變為原來的四分之三倍④變為原來的四分之六倍。
- 120. (4) 現今業界最常使用字型的標準為何?①Screen 字型②TrueType 字型③Postscript 字型④Open Type 字型。
- 121. (3) 欲編輯排版一本 A4 大小之美食書,裝訂方式為穿線膠裝,有關出血的設定應為如何?①上 3mm 下 3mm 內 3 mm 外 3mm②上 3mm 下 3mm 內 0mm 外 0mm③上 3mm 下 3mm 內 0mm 外 3mm④上 3mm 下 3mm 內 3mm 外 0m m。
- 122. (2) 欲編輯排版一本 B4 大小之旅遊攝影書,裝訂方式為騎馬釘裝,有關出血的設定應為如何?①上 3mm 下 3mm 內 3mm 外 3mm②上 3mm 下 3mm 內 0mm 外 3mm③上 3mm 下 3mm 左 3mm 右 3mm④上 3mm 下 3mm 左 0mm 右 0mm。
- 123. (3) 欲編輯排版一本 A4 大小以對頁編輯方式之高考用書, 裝訂方式為穿線膠裝, 需轉存為 PDF 檔案以利後續落版 之用,試問此 PDF 檔案之頁面尺寸大小應為多少?①210×297mm②213×300mm③213×303mm④216×303mm。
- 124. (2) 有一向量製作之彩色卡通人物,若用 Photoshop 開啟,下列何種設定較不會影響圖像之品質?①放大倍率②色 彩模式③尺寸大小④解析度多寡。
- 125. (4) 假設欲印刷輸出一高階精品目錄,且使用高達 400 LPI 的 AM 網點,建議影<mark>像</mark>圖檔之解析度應為多少較適合? ①300 DPI②400 DPI③500 DPI④600 DPI。
- 126. (3) 有關印刷版面設定尺寸之大小,下列何者尺寸為最小?①製版尺寸②裁切尺寸③完成尺寸④印刷尺寸。
- 127. (4) 有關可攜式文件格式 (Portable Document Format,簡稱 PDF) 的敘述, 下列何者錯誤?①可以保留各種應用軟體 與平台建立的來源檔案字型、影像以及版面②可進行印前檢查、補漏白、拼版、分色等③PDF/X 可管理色彩、 字型和補漏白等許多變數④無法超連結支援互<mark>動功能。</mark>
- 128. (2) 有關 Photoshop 色版的敘述下列何者為非?①點陣圖、灰階、雙色調和索引色模式都有一個色版②雙色調模式 有兩個色版③RGB 和 Lab 影像有三個色版④CMYK 影像有四個色版。
- 129. (1) 有關 Photoshop 色版的敘述下列何者為非?①影像中的預設色版數目,視其檔案大小而定②除了色彩色版外, 還可以在影像中增加 alpha 色版③alpha 色版的用途是當作遮色片用來儲存和編輯選取範圍④可增加特別色色 版,以增加特別色印版,供列印時使用。
- 130. (2) Photoshop 軟體「選取」清單中的「儲存選取範圍」功能是將影像選取範圍儲存在哪裡?①圖層②色版③路徑 ④濾鏡。
- 131. (4) 關於 8 位元/色版 RGB 色彩模式的敘述,下列何者為非 ? ①強度值範圍是從 0 到 255②R246、G20、B5 為亮紅 色③RGB 的值相等時,呈<mark>現的顏色會是無彩度的</mark>黑灰白④RGB 皆為 255 時,結果會是黑色。
- 132. (3) 8 位元/色版 RGB 色彩模式影像的位元深度為 ? ①8 位元②16 位元③24 位元④32 位元。
- 133. (4) 8 位元/色版 RGB 色彩模式的影像,每個像素最多約可以呈現幾種色彩?①256 色②65,536 色③100 萬色④1,677 萬色。
- 134. (1) 8 位元/色版 RGB 色彩模式若改用 16 位元/色版 RGB 色彩模式時會造成?①每像素可以重製更多色彩②檔案大 小不變③像素增加④所有濾鏡功能仍可使用。
- 135. (3) 關於位元深度(bit depth)的敘述下列何者為非?①是指影像中每一個像素有多少色彩資訊可用②每個像素的位 元資訊越多,可用色彩就越多、色彩呈現也就越精確③位元深度為 1 的影像,其像素有 8 種可能的數值4 位元 深度為 8 的灰階模式影像具有 256 個灰階數值。
- 136. (4) Photoshop 16 bpc(位元/色版)影像不支援的色彩模式為?①灰階②RGB 色彩③CMYK 色彩④索引色。
- 137. (2) 若要保留所有 Photoshop 功能(圖層、效果、遮色片等等), 應儲存成下列哪一檔案格式?①TIFF②PSD③JPEG ④PDF。
- 138. (4) 在 Photoshop 軟體中,有關大型文件格式(PSB)的敘述,下列何者為非?①在任一維度上最多能支援高達 300,00 0 像素②能支援圖層、效果與濾鏡③能支援 32 位元影/色版影像④最大可支援到 2GB。
- 139. (4) 下列哪一種影像檔案格式不可支援 16bpc(位元/色版)影像和 32 bpc(位元/色版)影像?①PSD②PSB③TIFF④EPS。
- 140. (4) 影像處理中有關HDR的敘述下列何者為非?①英文全名為High Dynamic Range中文叫做"高動態範圍"②通常是 用多張不同曝光照片,透過軟體的合成,呈現具有亮部及暗部曝光細節皆正常清楚的影像③類似攝影師會用" 黑卡"手法來減少天空曝光時間,增加地面/海面的曝光時間,來達到類似的效果④8bpc(位元/色版)檔案可以儲

存所有 HDR 影像資料。

- 141. (3) 有關 JPEG2000 壓縮演算法的敘述,下列何者為非?①相對於目前的 JPEG 格式,JPEG2000 的壓縮效能約提升 20%左右②兼具有損失的高壓縮比與無損失壓縮的模式③不具有位元錯誤的容錯、改錯能力,不適合用於使用 網路、無線方式傳輸④可以嵌入 sRGB 或 ICC 色彩管理等描述資訊,確保相同的影像在不同的設備上呈現出一 致化的顏色。
- 142. (4) Photoshop 目前無法處理下列哪一類型的影像?①8bpc 影像②16bpc 影像③32bpc 影像④64bpc 影像。
- 143. (1) 有關 LZW (Lemple-Zif-Welch)壓縮方式的敘述,下列何者為非?①會造成影像失真②TIFF 支援這種壓縮方式③P DF 支援這種壓縮方式④多半用於包含大範圍單一顏色的影像。
- 144. (3) 下列哪一種壓縮方式是有失真的演算法,會改變檔案的原始內容?①CCITT 壓縮②LZW 壓縮③JPEG 壓縮④R LE 壓縮。
- 145. (2) 有關 Photoshop EPS 檔案格式的敘述, 下列何者為非?①支援 Lab、CMYK、RGB、索引色、雙色調、灰階和點 陣圖色彩模式②支援 Alpha 色版③Desktop Color Separations(DCS)格式是 EPS 格式的一種④支援剪裁路徑。
- 146. (3) 有關向量圖與點陣圖的敘述,下列何者為非? ①點陣影像可以更有效率地表現出陰影和色彩的細微漸層②點 陣圖影通常需要大量的儲存空間,有時需要壓縮,以保持較小的檔案大小3向量圖形是由像素所組成④修改 向量圖形不會喪失細節或清晰度,因為向量圖形與解析度無關。
- 147. (4) 印刷拼大版時,對位標記的顏色設定為? ①K100②R100G100B100③R0G0B0④C100M100Y100K100 方利於 CM YK 四色版精準套印。
- 148. (4) 要製作滿版印刷品則必須將圖像延伸至文件外,這個動作叫做?①擴張②分色③留白④出血。
- 149. (1) 當使用複合字體時,發現兩字體高度不齊、大小不一時該如何? ①可調整大小及基線②無解,再找另一個字 體搭配③可調整字體 pt4只能調整大小,而基線無法調整。
- 150. (4) 文字樣式是字體系列中個別字體的變體版本,通常不會有下列哪一種變體? ①Regular②Italic③Bold④Round。
- 151. (1) 在 InDesign 中,當字體從 Arial 變更為 Times 時, Arial Bold 會變更為①Times Bold②Times③Times Regular④Time s Italic。
- 152. (1) Q Adobe 明體 Std L
	- **O 華康黑體 Std**
	- O 華康明體 Std
	- **O** Adobe 明體 Std L
	- 开 細明體
	- Th 細明體\_HKSCS

上圖為 InDesign 文字清單下之字體種類表,請問「Adobe 明體 Std L」的字體規格是?①OpenType2CType1③Tr ueType4點陣字體。

- 153. (3) 在 InDesign 軟體中新增文件時,有關印刷邊界的敘述,下列何者為非?①位於印刷邊界區域中的物件會列印出 來②文件裁剪至最後頁面大小時,印刷邊界就會被切除③印刷邊界區域小於實際頁面大小④印刷邊界區域中 可以呈現列印資訊、指示或其他資訊的描述。
- 154. (1) –←陽光帶給我們五彩繽紛的世界,眼睛所  $\bigwedge$ 及皆是繽紛多樣的色彩,像是鮮紅的 番茄、翠綠的樹木、湛藍的海洋、紫色的葡 萄……,這些都是物體對光的吸收與反射所呈

上圖文字編排中的「太」字放大,高度跨兩行,稱為?①首字跨行大寫②左側縮排③首行縮排④繞圖排文。

155. (3) 有關下圖文字編排的設定敘述,下列何者為非?①字體設定為細明體②行距設定約為 1.5 倍字高③對齊方式設 定為齊左④首字放大行數設定 2。

**大→**陽光帶給我們五彩繽紛的世界,眼睛所<br>人◆及皆是繽紛多樣的色彩,像是鮮紅的 番茄、翠綠的樹木、湛藍的海洋、紫色的葡 萄……,這些都是物體對光的吸收與反射所呈

156. (4) 下圖圖文編排方式稱為?①圖壓文②中間縮排③自由編排④繞圖排文。

當我們將綠色光與藍色光混合時可以產生 青色光,紅色光 與綠色光混合時 可以產生黃色 光,紅色光與 藍色光混合時 可以產生洋紅 色光。色光混 合的結果會產 色光,因此將 生更明亮的顏 紅、藍、綠色光混合稱為「加色混合」或稱為

「加色法」。

157. (3) 1.色光三原色不能再分解。

2.色光三原色是無法由其他的色光混合產生 出來。

3.等量的色光三原色混合時,會形成白色。

上圖圖文編排方式稱為?①齊行②左側縮排③凸排④居中排列。

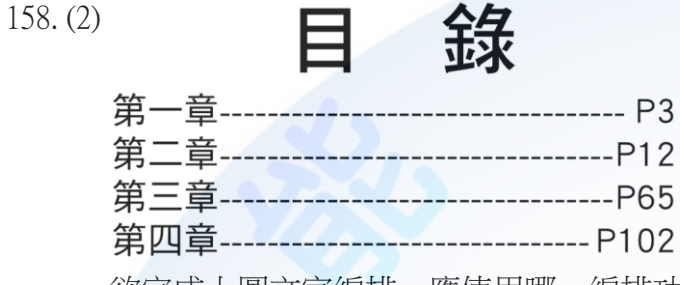

欲完成上圖文字編排,應使用哪一編排功能,才可有效率的進行編輯與修改?①繞圖排文②定位點③齊行+空 白鍵④首行縮排。

159. (3) 如下圖文字編排中的「-」,稱為?①填充字元②空白<mark>字元③前置字元</mark>④定位點。

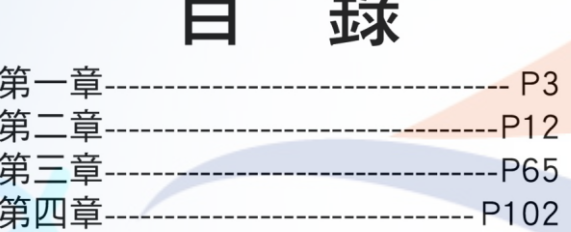

 $\blacksquare$ 

**Ab** 

160. (1) 在文字編排時,要加入定位點,需按鍵盤上的哪一個鍵? ①Tab②Shift③Page Down4)Insert。

- 161. (3) 在 InDesign 軟體中, 有關段落嵌線的敘述, 何者正確?①有上線、中線及下線三種②不可設定嵌線寬度③文字 重新流排時會跟著移動④距離段落文字固定為 0.5 ㎜。
- 162. (4) 一般印刷品出血尺寸約為?①1 ㎝②1 ㎜③3 ㎝④3 ㎜。
- 163. (3) 有一數位相機所拍攝的影像,其像素為 5184x3456,請問若將該影像解析度設定為 300dpi,則該影像的長寬尺 寸約為? ①17.3 cm×11.5 cm2051.8 cm×34.6 cm③43.9 cm×29.3 cm421 cm×29.7 cm。
- 164. (1) 有一數位相機規格表為 1800 萬像素,請問該相機所拍攝出的影像在未改變解析度之前(原為 72dpi)的影像尺寸 約為? ①182.9 cm×121.9 cm2 102.4 cm×76.8 cm3 18.0 cm×10.0 cm4 90 cm×20 cm。
- 165. (4) 欲原寸<del>掃描一</del>影像,已知該影像用於商業印刷編排,長寬尺寸各要放大 3 倍,請問掃描時要設定多少解析度? ①100dpi②300dpi③600dpi④900dpi。
- 166. (4) 有關影像重新取樣後,影像變化的敘述,下列何者為非?①如果只改變影像尺寸,影像資料總量會改變②如 果只改變解析度,影像資料總量會改變③解析度不變,影像尺寸變小則像素會減少④影像像素的內插補點方 式,以「最接近像素法」品質最佳,但速度較慢。
- 167. (3) 一般四色印刷雜誌,所使用的印刷網屏線數 lpi 是多少?①30lpi-60lpi②85lpi-100lpi③150lpi-200lpi④250lpi-300lpi。
- 168. (2) 影像解析度和網線數間的關係,決定列印影像的細節品質。若要製作最佳品質的半色調影像(傳統網點),使用 的影像解析度通常是網線數的幾倍?①1 到 1.5 倍②1.5 到 2 倍③2 到 3 倍④3 到 3.5 倍。
- 169. (3) 下列有關於像素尺寸和列印影像解析度的敘述,何者錯誤?①每英吋的像素越多,解析度就越高②除非重新 取樣影像,否則當您更改列印尺寸或解析度時,影像資料的總量仍維持不變③在關閉重新取樣的狀態下,提 高解析度則寬度與高度不變④在重新取樣的狀態下,縮小寬或高度尺寸則解析度不變。
- 1. (3) 底片輸出機(Imagesetter)的英文簡稱為:①CTC②CTD③CTF④CTP。
- 2. (1) 一般所謂的無版印刷,基本上可以指:①大圖輸出機②CTF③CTP④CTcP。
- 3. (2) 電腦直接製版(又稱離線製版)的英文是:①Computer-to-Paper②Computer-to-Plate③Computer-to-Press④Computer-t o-Proof。
- 4. (3) 印刷機上製版(又稱機上製版)的英文是:①Computer-to-Paper②Computer-to-Plate③Computer-to-Press④Computer-t o-Proof。
- 5. (4) 數位印刷(Digital Printing)可以有的詮釋,下列敘述何者為非?①Computer-to-Paper②Computer-to-Proof③None-Imp act-Printing④Computer-to-Press。
- 6. (4) 若是以 2400dpi 解析度之電腦直接製版機,輸出 150 線之印刷品,應有多少的層次階調?①16 階②64 階③100 階④256 階。
- 7. (4) 若有一高階藝術畫本要出刊,且需要以 200 線印刷,則影像圖檔之解析度不宜低於: ①50dpi②150dpi③250dpi ④350dpi。
- 8. (4) 下列何種解析度較適合於輸出線條稿(Line-art)?①72dpi②200dpi③300dpi④1000dpi。
- 9. (3) 某一 CTP 之解析度為 2540dpi,這表示每一公分擁有? ①254 個點②508 個點③1000 個點④2540 個點。
- 10. (2) 某一報紙的輸出線數為 120 線, 其原稿的掃描解析度以何者較為適當? 172dpi2200dpi3400dpi43800dpi。
- 11. (4) 欲原寸掃描一張用於 200 線印刷之正片,且印刷時原稿將放大為 200%,其掃描之解析度應為多少較理想?①1 00dpi②200 dip③400dpi④800dpi。
- 12. (1) 報業輸出線數較常使用的是?①100 lpi②150 lpi③175 lpi④200 lpi。
- 13. (1) 報紙的輸出, CTF 或是 CTP 的輸出解析度是多少就已經足夠? ①1200dpi②1800dpi③2400dpi④3600dpi。
- 14. (3) CTP/CTF 之輸出線數與解析度之設定值越高,下列敘述何者為真?①印刷品質一定最有保障②輸出速度較快③ 輸出時間較長④印版或是底片之沖洗時間較長。
- 15. (3) 網路圖片影像較不適宜用於印刷品的輸出,其最主要的原因是?①圖片影像尺寸太小②圖片影像尺寸太大③ 圖片影像解析度過低④圖片影像解析度過高。
- 16. (4) 一般而言,600dpi 與 1200dpi 的彩色雷射印表機的敘述,下列何者為真?①前者輸出碳粉較多色②前者輸出品 質較佳③前者所佔體積較大④前者輸出速度較快。
- 17. (3) 1200dpi 與 2400dpi 的 CTF 的<mark>比較,下列敘述何者</mark>為真?①前者網點比較小②前者輸出時間較長③前者輸出品 質較差④前者沖片時間較快速。
- 18. (4) 將檔案輸出到輸出<mark>裝置時,其解析度的選擇</mark>為:①解析度越高越好②解析度越低越好③解析度與輸出裝置無 關④解析度的選擇要看輸出裝置與輸出目的而定。
- 19. (1) 在輸出電子檔案時,需要注意的選項,下列敘述何者為非: ①輸出裝置的價格②輸出裝置的解析度③是否需 要分色④輸出尺寸的大小。
- 20. (1) 檔案製作輸出之結果, 下列何者敘述為真?①圖檔解析度為 72dpi 時, 只適用於螢幕顯示②螢幕顯示結果一定 與印刷結果相同③一定可以表現疊印或直壓現象④色彩模式不會影響輸出之結果。
- 21. (2) 相同檔案以不同條件輸出到不同的輸出裝置,需要注意的是:①其檔案應該要一模一樣②應視不同的輸出裝 置做適當檔案內容的調整③檔案一定要重做④檔案內的影像圖檔之解析度一定要修改。
- 22. (2) CTcP 與 CTP 在輸出時的相異之處?①RIP 的使用不同②版材使用的不同③輸出線數(LPI)的不同④輸出設備解 析度的不同。
- 23. (4) 數位印刷在短版印刷有其優勢,但在輸出時與 CTP 之差異,下列敘述何者為非?①同為四色印刷輸出②大都 還需要拼成大版來輸出③都可以完成客戶交代的工作④都是輸出於印版上。
- 24. (1) 在影像處理時,輸出於印表機時要注意何事?①解析度夠不夠②色彩模式一定要是 CMYK③色彩之 Channel 是 否為 4 位元④色彩夠不夠乾淨。
- 25. (2) 檔案輸出於 CTF 時,需注意:①底片的廠牌②網目的線數③輸出機的廠牌④操作人員的心情。
- 26. (3) 下列何種情形較不會影響印刷輸出之品質?①輸出時的解析度②CTP 之藥水濃度③輸出時間在白天或是晚上 ④網點擴大的管控。
- 27. (2) 檔案輸出於 CTP 時, 下列何者不是主要考量?①輸出尺寸是否相符②螢幕的尺寸是否較大③輸出機解析度之 高低④影像圖檔是否有連結完善。
- 28. (4) 以高階彩色數位印刷的輸出而言,下列何者不是噴墨印表機輸出的優點?①輸出不會有熱的產生②被印紙張 的平滑度較不受限制③輸出尺寸較大④輸出成本較經濟實惠。
- 29. (3) 以一般辦公室所用之印表機而言,下列何者不是雷射碳粉輸出的優點?①輸出速度較快②被印紙張較不受限 制③輸出尺寸較大④輸出成本較經濟實惠。
- 30. (2) 目前辦公室常用之桌上雷射印表機的最大輸出尺寸為?①A4②A3③B4④B3。
- 31. (3) 目前業界所使用的 RIP 大多以 Adobe 為核心, 所以輸出的檔案給不同公司的 RIP: ①其結果都會一樣②運算的 速度都會一樣快③檔案與 Ripping 後之預檢仍是要檢查④其色彩網點的表現都會一樣。
- 32. (3) 檔案經過 RIP 輸出完畢後,下列敘述何者為非?①應保留原始檔案,並將之轉存為 PDF,以便日後所有輸出的 可能②為求輸出結果的一致性,可保留 RIP 後之 1-bit TIFF 之檔案③客戶檔案不需保留直接刪除④RIP 之後的 1 -bit TIFF 檔案太大了,經客戶同意才可不需要保留。
- 33. (3) RIP 的主要功能是:①解譯文字檔案到輸出裝置②解譯影像檔案到輸出裝置③解譯數位點陣圖文資料檔案到輸 出裝置④解譯向量檔案到輸出裝置。
- 34. (3) 實務上大圖輸出的檔案大多是經由 RIP 來輸出,下列何者原因為非?①輸出速度較快②較容易控制輸出流程③ RIP 比較簡單易學④可以有預視的功能來確保輸出的正確性。
- 35. (3) 要加速 RIP 輸出的速度,下列方法何者為非?①更新版本②增加 RIP 工作站的 RAM③加大 RIP 工作站的螢幕 ④降低輸出的解析度。
- 36. (4) 應用 CTP 與 CTF 作為輸出裝置,輸出材質的描述何者為非?①CTP 的版材為金屬②CTF 的輸出材質為底片③ CTP 輸出製程較為環保④CTP 版面內容錯誤可以手工修改。
- 37. (3) 數位印刷在輸出時,設備商較不會在下列何者項目持續下功夫?①被印材料的多元化②尺寸的大小③設備體 積的大小④列印的速度。
- 38. (4) 數位印刷業者希望數位印刷設備商不要太著墨在: ①單位成本的降低②噴墨技術的研發③印刷品質一致性④ 紙槽的增加。
- 39. (2) CTF/CTP 之輸出解析度之選擇,下列何者為真?①輸出的時間越短越有效率②解析度的選擇以輸出印刷品線數 為標準③輸出的時間較長,才可確<del>保品</del>質④解析度的選擇是越高越好。
- 40. (4) CTP/CTF 的底片或是印版的曝光方式,下列敘述何者為非?①平台式②内輥式③外輥式④波浪式。
- 41. (2) 在彩色打樣的趨勢當中,下列何者較為業界普遍選用:①螢幕軟式打樣②數位打樣③印刷機打樣④傳統打樣 機打樣。
- 42. (1) 在選擇數位打樣時最應注意:①與最終印刷紙張相同②數位打樣設備的廠牌③色墨越多越好④並無特別事項 需要注意。
- 43. (3) 所謂的軟式打樣,如果沒有做色彩管理,下列敘述何者為真?①多用於塗佈紙張的輸出②適合彩色內容的書 籍③適合黑白內容的書籍④多用於噴墨印表機。
- 44. (1) 原始檔案要輸出為 PDF 檔案時,下列何者處理方式為非?①任何軟體檔案皆可以直接轉存為 PDF 檔案②先儲 存為 EPS 檔案,再轉存為 PDF 檔案③先儲存為 Postscript 檔案,再轉存為 PDF 檔案④在 QuarkXPress 軟體中, 檔案可直接轉存為 PDF 檔案。
- 45. (1) 適合印刷時輸出的 PDF 檔案,在其儲存時的種類選擇為?①Press②Printer③Proof④Screen。
- 46. (4) PDF 檔案可以藉由軟體以 Open 的方式開啟,下列哪一種軟體無法達成?①Photoshop②Illustrator③Acrobat④InD esign。
- 47. (1) 下列何種影像檔案格式最不會失真?①RAW②EPS③TIFF④PICT。
- 48. (3) 那種檔案格式可以同時包含向量和點陣圖像且還可以重新編輯?①PICT②TIFF③EPS④JPEG。
- 49. (3) TIFF 檔案格式屬於點陣格式,但若是檔案過大時,可以轉以何種檔案格式儲存而不太會影響其品質?①Photo shop EPS②Photoshop PSD③TIFF LZW④JPEG。
- 50. (1) 影像檔案處理後,儲存之檔案格式,下列何種較會影響輸出的品質?①JPEG②EPS③TIFF④PDF。
- 51. (4) 以 Postscript 為核心相關聯的檔案,下列何者為非?①EPS 檔案②PDF 檔案③PS 檔案④TIFF 檔案。
- 52. (2) 下列影像檔案格式在輸出時較不會出現失真的情形是:①GIF 檔案格式②TIFF LZW 檔案格式③JPEG 檔案格式 ④EPS 之 JPEG 檔案格式。
- 53. (4) 現今印刷出版業界最常用印前輸出的檔案格式為:①DOC②EPS③INDD④PDF。
- 54. (3) 有關 PDF 檔案格式的論述,下列敘述何者為非?①比較不易修改②檔案大小比較小③需要購買正版軟體才可 開啟④可以跨平台。
- 55. (3) 不同網屏網點輸出是會影響印刷品視覺上的優劣,一般而言何者有較佳的品質?①AM 網點②FM 網點③Hybri d 網點④網屏網點並不會影響印刷品質。
- 56. (4) FM 網點的輸出,下列敘述何者為真?①必須使用不同的油墨②較易產生網花③網點大小以 100 micro 最為恰當 ④其網點擴大較為嚴重。
- 57. (2) 傳統 AM 網點的表現是:①以不同網點的形狀來表示顏色的深淺②以不同網點的大小來表示顏色的深淺③網 點的疏密程度來表示顏色的對比④網點越多來表示亮部。
- 58. (3) 有關複合式網點(Hybrid Screening)的論述,下列敘述何者為真?①以 AM 網點為主②以 FM 網點為主③以 AM 與 FM 網點為主④印刷線數較低。
- 59. (3) 印刷時所發生的網點擴大,最好於哪一個階段加以修正較佳?①掃描圖像時2影像處理軟體操作時③輸出於 R IP 時④改變印刷的紙張。
- 60. (1) 一般認為 FM 網點印刷輸出的可能缺點,下列敘述何者為非?①印刷的時間必須增加②膚色的呈現較不理想③ 平網的呈現較不理想④網點擴大的可能性會增加。
- 61. (2) 一般在所謂色彩管理系統中,為確保印刷品質所需要<mark>校正的裝置,下列</mark>何者為非?①電腦螢幕②黑白雷射印 表機③彩色噴墨印表機④四色印刷機。
- 62. (2) 色彩管理系統(CMS)是要將輸出入設備的色彩加以控制與管理,下列何者設備無法加以管控?①電腦螢幕②鍵 盤③掃描機④彩色雷射印表機。
- 63. (1) Screen Font 的主要功能就是螢幕的顯示,如要確保輸出的品質,則必須:①安裝 Postscript 字於 RIP 中②安裝 P ostscript 字於工作站中③安裝 TrueType 字於 RIP 中4安裝 TrueType 字於工作站中。
- 64. (1) 下列何種字型在放大輸出較會產生鋸齒狀?①Screen 字型②TrueType 字型③Postscript 字型④Open Type 字型。
- 65. (1) 現今較為適合跨平台的字型是?①Open Type 字②Postscript 字③Screen Font 字④TrueType 字。
- 66. (4) 數位時代下,將小版組合而成所謂「拼大版」的方式中,下列敘述何者為非?①以 PDF 方式拼成大版②以編 輯排版軟體方式拼成大版③以 1-bit TIFF 檔案方式拼成大版④以手工方式拼成大版。
- 67. (4) 拼好大版的檔案頁面,下列檢查之要點敘述何者為非?①頁數的落版是否正確無誤②尺寸是否符合輸出的要 求③角線與裁切線是否為四色滿版黑④是否是 8 頁的組合。
- 68. (3) 菊全的紙張,在落版時可以落幾頁的 A4?①4 頁②8 頁③16 頁④32 頁。
- 69. (2) 以菊全紙張印刷,二分之一輪轉台,應該可以印刷成幾套相同的頁數?①1 套②2 套③4 套④8 套。
- 70. (4) 在落大版時,需要注意之事項,下列敘述何者為非?①最好能放置印刷導表②角線的寬度不能太粗③要留意 輸出尺寸的大小④無論任何印刷品一定要預留出血邊。
- 71. (2) 一般 A4 大小的雜誌(以菊全紙張印刷時),其封面輪轉印刷的設定是:①1/8 輪轉②1/4 輪轉③1/2 輪轉④無須輪 轉之設定。
- 72. (4) 拼版標示色多用於裁切線對位之顏色,它代表:①單色黑②雙色黑③三色黑④四色黑。
- 73. (1) 下列哪一種軟體較為適於雜誌之編輯排版的製作與輸出?①InDesign②Photoshop③Illustrator④Corel Draw。
- 74. (4) 使用 MS Excel 時所產生的圖表檔案資料時,可能會導致圖表檔案資料印刷輸出時顏色有所偏差,其原因為: ①是否有多張工作表單②欄位的屬性③檔名④圖表的色彩模式。
- 75. (3) 以特別色輸出到輸出裝置時,下列敘述何者為非?①可用於局部上光②可用於企業識別色③比較開心也比較 炫④可用於 Pantone 色。
- 76. (4) 在電腦網路中,使用者與遠端伺服主機連線進行檔案傳輸,所使用的通訊協定為下列何者?①Wi-Fi②BBS③3 G④TCP/IP。
- 77. (2) 底片輸出機通常需要儀器檢測雷射值,下列哪一種項目是無法檢測的?①滿版濃度②有無足夠的層次階調③5 0%灰階④網點擴大。
- 78. (3) 底片輸出機面板出現「Media Jam」時,表示原因是:①不正常裁片②底片尺寸不符③夾片④底片用完。
- 79. (3) 就影像處理中,一般而言一個 8-bit Channel 基本具備多少種顏色的變化?①8②16③256④1024。
- 80. (4) 電腦直接製版機面板出現「Media Jam」時,表示原因是:①印版廠牌錯誤②印版尺寸不符③印版用完④夾版。
- 81. (3) RGB 之每一色版可以表現的階調層次為:①0~50②0~100③0~255④0~350。
- 82. (2) CMYK 之每一色版可以表現的階調層次為:①0~50②0~100③0~255④0~350。
- 83. (1) 以黑墨取代 CMY 三色墨,下列敘述何者為非?①可以在 InDesign 上執行②可以在 Photoshop 上執行③可以在 P DF 的相關軟體上執行④可以降低油墨的總使用量。
- 84. (4) 在設計大面積的「黑底反白字」時,黑底輸出的顏色如何設計較為理想?①單色黑②三色黑③四色黑④單色 黑加適當百分比的 C 墨。
- 85. (3) 所謂的遠端輸出通常可以說是:①將網路線拉得很長來輸出②客戶的公司必須距離輸出設備端很遠③可由用 戶端來控制廠內的輸出裝置④透過原廠國外之設備商來協助輸出。
- 86. (4) 影像檔案在圖文組版時,其放大縮小之合理比例,下列何者為佳?①5~500%②10 ~400%③20~300%④70~140%。
- 87. (2) 所謂的輸出用的環保印版,下列敘述何者為非?①不需要顯影劑定影劑等化<mark>學</mark>藥劑的處理②完全不會對環境 造成重大傷害③價格比 PS 印版為貴④輸出時間與銀鹽版材相當。
- 88. (3) A5 大小的騎馬釘裝之筆記本,以幾刀修邊為原則?①一刀②二刀③三刀④四刀。
- 89. (3) 檔案輸出的儲存裝置,下列的容量何者較大?①DVD②Floppy Disk③Hard Drive④SD Card。
- 90. (4) 當圖文整合完成之後,為求最快速的時效,可以利用下列何者輸出打樣方式來爭取時間?1打樣機打樣②印 刷機打樣③大圖輸出機打樣④螢幕軟式打樣。
- 91. (1) RIP 的英文全名是: ①Raster Image Processor②Raster Information Processor③Raid Image Processor④Raid Information Processor。
- 92. (1) 目前的噴墨大圖輸出設備,大多具有多色印刷的能力,除了基本四色墨水之外,另使用何種顏色之墨水匣來 搭配? ①Light Cyan 與 Light Magenta②Light Cyan 與 Light Yellow③Light Magenta 與 Light Yellow④Light Cyan 與 L ight Black。
- 93. (3) 數位照相機檔案儲存設定之決定是取決於?①依最常用的方式為主②依自己的喜好為主③依用途來決定④一 定以最高畫素量為原則。
- 94. (2) 以掃描機掃描正片時,若掃描比例不足時,如何處理較佳?①在影像軟體上作處理②增加掃描解析度③改變 掃描之色彩模式④和客戶溝通改變比例。
- 95. (2) 我們通常以印刷線數的兩倍,來當作掃描時解析度的設定,而理論上應該是印刷線數的多少倍左右就可以? ①1 倍②1.4 倍③2 倍④4 倍。
- 96. (4) 多色(四色以上)大圖印表機的好處,下列敘述何者為真?①可以增加廠商信譽②印刷解析度較高③印刷機可以 確切的呈現相同的顏色④色彩表現可以較為豐富。
- 97. (1) 一般出版電子檔案最後抵達輸出設備變成帶有網點的四色分色的結果,最主要是經由下列何者的運算?①RIP ②PDF③EPS④OPI。
- 98. (3) 從 600dpi 之彩色雷射印表機印出彩色樣張後,檢視內容中圖片解析度出現鋸齒狀,以下何種原因不列入考慮? ①原圖片檔案解析度不足②列印檔案時沒有注意高低圖檔替換③沒有加強印表機解析度④列印檔案時沒有注 意連結更新圖檔。
- 99. (2) 當一頁數位檔案進行樣張的列印時,除指定印表機外,下列何者不是必要條件?①紙張種類數量②列印順序 ③縮放比例尺寸④列印位置方向。
- 100. (4) 當您使用了 FTP 傳輸作業,下列何者不是某一方提供應該連線具備之要件?①Server IP②ID③Password④Route r。
- 101. (1) 列表機的列印稿、螢幕色彩與實際印刷顏色會有差異,製作時請務必參照①CMYK 色票的%數來製作填色②R GB 色域的%數來製作填色③Lab 色域的%數來製作填色④HSB 色票的%數來製作填色。
- 102. (2) 電子檔編輯完成後,要進行單色印刷,其印版網屏角度應為多少為佳?①30°②45°③75°④90°。
- 103. (3) 電子檔編輯完成後,要進行雙色印刷,其印版網屏角度應為多少為佳?①15°、30°②0°、45°③45°、75°④75°、9  $0^{\circ}$  。
- 104. (4) 電子檔編輯完成後,要進行三色印刷,其印版網屏角度應為多少為佳?①0°、90°、180°②0°、45°、90°③45°、9  $0^{\circ}$  \cdot 135° $\left(\frac{135^{\circ} \cdot 105^{\circ}}{105^{\circ}}\right)$  \cdot 105° \cdot 105°
- 105. (2) 電子檔編輯完成後,要進行四色印刷,其印版 BK,M,Y,C 各色網屏角度下列選項何者為佳?①45、90、135、1  $80^{\circ}$  $245 \cdot 75 \cdot 90 \cdot 105^{\circ}$  $30 \cdot 45 \cdot 60 \cdot 90^{\circ}$  $400 \cdot 45 \cdot 135 \cdot 180^{\circ}$
- 106. (4) 業界推出相當多款高速數位列印機種,尤其都可增添後加工裝訂設備,因此可想而知,其接受印前組版多頁 檔案均具備:①自動合版功能②自動出版功能③自動換版功能④自動落版功能。
- 107. (4) 某數點陣圖檔被置入專業排版軟體中組版完成後,採用『連結(Link)』圖檔方式提供製版單位輸出,若輸出時 發生圖檔遺漏,請問以下何者非主要原因: ①來源圖檔路徑被更動②來源圖檔格洛被更動③來源圖檔沒有跟 隨主檔案一起提供④來源圖檔是低解析度。
- 108. (4) 當您選擇一般桌上型彩色噴墨或雷射印表機,欲執行 1 張單頁列印輸出時,以下何者非主要重點注意事項?① 印表機類型②紙張尺寸與縮放比例③列印品質④列印份數。
- 109. (2) 某設計者設計一個 K50%色塊,經過解譯輸出測量發現平均每 2.54 公分有 100 顆 AM 方形網點,請問其輸出線 數應為:①50lpi②100lpi③150lpi④200lpi。
- 110. (2) 某客戶提供一頁單面 A3 尺寸的數位檔案,欲輸出為 A4 紙張列印時,除應<mark>選</mark>擇紙張規格外,還需注意:①列 印份數②縮放比例③雙面列印④列印速度。
- 111. (2) 一個 PDF 檔案欲輸出到 600dpi 與 1,200dpi 之彩色雷射印表機,下列敘述何者為真?①前者輸出時間較長②前 者輸出時間較短③前者輸出品質較佳④前者輸出設定較複雜。
- 112. (1) 輸出成品於彩色印表機時最需注意之事項,下列敘述何者為非?①使用之紙張②彩色列印或是黑白列印③紙 張尺寸④輸出之縮放比例。
- 113. (2) AM 與 FM 網點的比較, 下列敘述何者為非? ①AM 網點較大②FM 網點大小較不規則③AM 網點有不同的形狀 ④FM 較不會有網花或錯網發生。
- 114. (3) 一般而言,複合式網點的印刷品質較佳,但使用較少,可<mark>能的</mark>原因為何?①必需使用較為昂貴的紙張②使用 的印刷機較為昂貴③印刷時的要求標準較高④使用較為昂貴的印版。
- 115. (3) 有關複合式網點的敘述,下列敘述何者為真? ①必需輸出於 CTF②必需使用熱感印版③必需使用相對應的網點 軟體④必需使用 UV 印刷機。
- 116. (4) 有關複合式與調頻網點的敘述,下列敘述何者為非? ①前者有調頻與調幅網點②前者的網點大小有變化③後 者網點大小皆不同④後者網點<mark>輸出之解析度較高。</mark>
- 117. (1) 有關複合式網點的優勢, 下列敘述何者為真? ①通常印刷之 LPI 較高②網點大小一致, 較能確保品質③網點的 形狀可任意變換④網點<mark>的角度可任意變換。</mark>
- 118. (3) 有兩個相同內容不同色彩模式(RGB 與 CMYK 色彩模式)的檔案要輸出,下列敘述何者為非?①CMYK 之檔案 大小較大②CMYK 之傳輸時間較長③CMYK 較能保有較多的色彩層次④CMYK 之 Ripping 時間較長。
- 119. (1) 有關環保印版的敘述,下列敘述何者為非?①是不需經過曝光的印版②是不需經過化學過程處理的印版③以 版材之物理特性來印製之版材④印版的價格較高。
- 120. (3) 目前常用的打樣方式,下列敘述何者為非?①數位打樣仍然受到市場的重視②雖印刷機打樣較費時且較貴, 但還是客戶的最愛③打樣可以因為印刷技術的提升而省略④彩色的印刷品應不建議以螢幕軟式打樣為主。
- 121. (4) 下列何者之印刷品較適用軟式打樣提供給客戶校稿?①商業雜誌的汽車廣告②報紙之精品廣告③輕小說之封 面④研討會論文之內頁。
- 122. (1) 當圖文整合完成之後,在極端考量時效的情形下,可以利用下列何者輸出打樣方式?①螢幕軟式打樣②打樣 機打樣③大圖輸出機打樣④印刷機打樣。
- 123. (3) 當要執行線條稿的輸出時,其檔案的敘述,下列何者為真?1掃描時以 RGB 為原則②線條一定要很細③掃描 解析度最少要 600dpi④以儲存為 EPS 檔案較佳。
- 124. (4) 在確保後端輸出的順暢,一本書的設計出版在印前製作時需要注意的事項,下列敘述何者為非?①封面之摺 頁尺寸大小的設定②書背寬度的設定③書籍裝訂方式的選擇④封面顏色深淺的選擇。
- 125. (3) 一般而言,沖洗一張 8×10 英吋的照片,畫素量約為多少即可有還不錯之輸出品質? ①300 萬畫素②500 萬畫素 ③700 萬畫素④900 萬畫素。
- 126. (3) 欲輸出一張數位相機所拍攝的照片,此檔案輸出到彩色印表機之注意事項,下列敘述何者為非?①要注意到 彩色印表機的使用紙張②要注意到此影像之畫素量之大小③要注意到彩色印表機的廠牌④要注意到彩色印表 機可輸出的大小尺寸。
- 127. (4) 欲列印一份 A3 頁面的彩色樣張於 A3 彩色印表機中,後發現所印出內容變小,其可能發生的原因是? ①印表 機設計不良②驅動程式沒有安裝完整③檔案設計不理想④受限印表機起印點須搭配紙張列印範圍而自動變 小。
- 128. (3) 有關大圖輸出機(Plotter)的敘述何者為真?①墨水匣大多僅有四色墨水匣②輸出尺寸大多只有 A1 大小③多為 噴墨印表機④列印輸出品質一定優於雷射印表機之列印輸出品質。
- 129. (4) 印刷業常用的高階雷射印表機與噴墨印表機,下列敘述之差異何者為真?①設備價格都相當實惠②色墨都是 只有 C、M、Y、K 四色③耗材的價格也都相當便宜④噴墨印表機之輸出尺寸較不受限制。
- 130. (2) 在所謂色彩管理系統(CMS)中,為確保 What You See Is What You Get 之情形下,下列輸出裝置何者較不需要考 慮校正的問題?①電腦螢幕②黑白雷射印表機③大圖印表機④投影機。
- 131. (4) 若要加速供應輸出裝置 RIP 輸出的速度,最為經濟實惠的方式為何(不考慮品質的情形下)? ①更換較快的電腦 ②更換較快速的 CPU③更新 RIP 版本④降低輸出的解析度。
- 132. (4) Computer-to-Plate(CTP)輸出印版之論述,下列敘述何者為真?①各種版材皆使用相同雷射波長②皆可使用 PS 印版輸出③一定要經過化學沖版處理④有環保印版。
- 133. (2) 有關 Computer-to-Press(此指機上製版設備,DI)之論述,下列何者為非?①印版尺寸較小②印刷速度相對較快③ 印機價格相對昂貴④適用於少量多樣印刷。
- 134. (2) 當灰階的影像具有 256 階調層次時, 其 Bit-depth 應為多少? ①4-Bit②8-Bit③16-Bit④32-Bit。
- 135. (1)當 CMYK 之彩色影像要輸出印刷時, 其影像之 Bit-depth 應為多少? ①8-Bit②16-Bit③32-Bit④64-Bit。
- 136. (2) 全彩印刷中的每一個色板(CMYK)的顏色,其網點大小分佈從 0~100 的階調層次,下列有關 CMYK 之 Bit-depth 之敘述何者為真?①Bit-depth 為 7-Bit②Bit-depth 為 8-Bit③Bit-depth 為 100-Bit④Bit-depth 為 101-Bit。
- 137. (1) 輸出於螢幕之顏色, 下列何種顏色較能延長螢幕壽命? ①R0G0B0②R100G100B100③R127G127B127④R255G25 5B255。
- 138. (4) ICC Profile 用於輸出的裝置, 下列敘述何者為真?①不適用於大圖輸出機②不適用於 CRT 螢幕③適用於高階滾 筒掃描機④適用於數位印刷機。
- 139. (3) 有關報業印刷的敘述,下列何者為真?①報紙之紙張較高級②印刷線數(LPI)較高③CTP 印版輸出速度較快④ 輸出解析度(DPI)較高。
- 140. (3) 網路圖片影像下載後,若要用於印刷品的輸出,下列敘述何者為真?①絕對無法使用②將解析度調高即可(圖 片影像大小相同)③將解析度調高即可(圖片影像大小按比例縮小)④可直接用於印刷,不需另作處理。
- 141. (2) 目前業界所使用 CTcP 的原因,下列敘述何者為真?①印版輸出機較為便宜②版材較為便宜③可節省輸出時間 4可降低印版輸出機之解析度。
- 142. (4) 所謂的環保印版,是指下列的何種印版? ①PS 版②銀鹽版③Photopolymer 版④免沖洗處理之印版。
- 143. (3) 以 PDF 檔案輸出於印表機,下列何者敘述為真?①PDF 檔案較大②輸出品質較不理想③PDF 檔案只需有一個 即可輸出④需要有原生檔案之聯結,才可輸出。
- 144. (1) 印刷科技大幅進步之後,若報業使用 CTP 來輸出印版的原因,下列敘述何者為非?①可增加從業人員數量以 降低失業率②因效率提高,可精簡印刷時間③可降低生產人員之成本④減少生產流程。
- 145. (4) 數位印刷與傳統印刷之比較,一般而言下列敘述何者為非?①前者用於少量多樣印刷②前者可處理可變印紋 印刷③後者適合長版印刷④後者的印刷品質較為不理想。
- 146. (4) 印前使用之軟體,輸出的目的選擇較為多元的是?①Photoshop②Illustrator③Flash④InDesign。
- 147. (1) 印前使用之軟體, 何者可以輸出成網頁設計的頁面? ①InDesign②Photoshop③Illustrator④Acrobat。
- 148. (2) 下列有關輸出補漏白(Trapping)之敘述何者為非?①出現白邊是印刷之忌諱②還是以人工製作較理想③可在 RI P 中設定之④軟體可自動設定補漏白之寬度大小。
- 149. (3) 數位印刷可勝任的工作,下列敘述何者為非?①Article-on-Demand②Book-on-Demand③MultiMedia-on-Demand④P rint-on-Demand。
- 150. (2) 一般印前工作,已經有被 SOHO 族之平面設計師所取代的現象,何謂 SOHO ? ①Small-Office/Human-Office②S mall-Office/Home-Office③Smart-Office/Human-Office④Smart-Office/Home-Office。
- 151. (4) 下列有關「合版印刷」對於一般大眾好處之敘述何者為非?①價格實惠②時效高③可自己上網下單④檔案可 以較為隨便。
- 152. (3) 下列有關「合版印刷」之敘述何者為非?①印刷產品選擇較多②印刷品質較無法有保障③不能有獨立版的服 務④依契約約定,可於指定地點取貨或收到貨。
- 153. (1) 目前數位印刷業界所印製的高階「相簿書」,下列敘述何者為真?①適合畢業紀念冊、生活相簿和婚紗照… 的印製②價格非常昂貴③內容製作困難④印刷品質低劣。
- 154. (1) 下列有關「合版印刷」與「一般影印店」服務差異之敘述何者為真?①前者印刷品之單價較低②前者的印件 之印量可較低③前者的效率較高④前者的門市較多。
- 155. (4) 現今業界的印刷品之印刷線數越來越高,下列敘述何者為非?①需配合較高階的紙張②需以 CTP 輸出印版為 原則③印刷機最好有 CIP3/4 的串聯為佳④需領機師傅來操作印機才有品質之保障。
- 156. (3) 若是要做遠距傳輸最終之印刷資料,為確保資料無誤之最佳傳檔方式為何?①PDF 傳檔即可②原生檔案傳檔即 可③Ripping 後之 1-Bit TIFF 資料傳檔即可④無所謂。
- 157. (4) 為確保再版印刷產品之品質穩定度與一致性,下列敘述何者為非?①使用相同的印版輸出機②使用相同之輸 出解析度③使用相同的印刷機④相同的印刷領機師傅。
- 158. (2) 有一精品廣告要刊登於不同的紙媒,要確保印製品質情況下先進行數位打樣,下列敘述何者為真?①需使用 不相同的檔案②檔案需嵌入不同的 ICC Profile 來對應不同的數位打樣機③一定要在相同的印刷廠來印製④需 使用相同廠牌之印刷機。
- 159. (3) 一般而言,為防止長時間閱讀造成的眼睛疲勞問題,較適合閱讀以文字為主之閱讀載體為何?①筆記型電腦 ②平版電腦③被動式光源電子閱讀器或紙張④大尺寸智慧型手機。

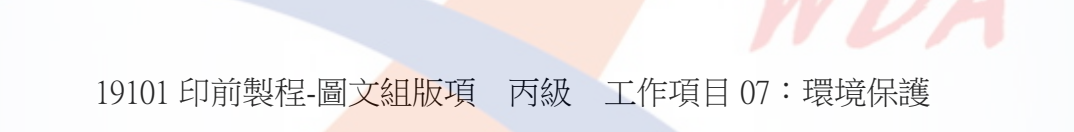

- 1. (3) 工作場所應視需要設置安全標示,其外型為圓形者,用於①注意②警告③禁止④一般說明及指示性。
- 2. (3) 根據職業安全衛生設施規則,對於勞工八小時日時量平均音壓超過①60 分貝②75 分貝③85 分貝④115 分貝 時, 雇主應使勞工戴用有效之耳塞、耳罩等防音防護具。
- 3. (3) 廢棄物處理方式中最經濟有效者是①焚化②掩埋③回收④能源再生。
- 4. (1) 噪音控制最好的方式為①改善設備減低噪音②做隔音室③做隔音牆④工作人員戴防護罩。
- 5. (2) 溶劑藥物的使用, 首先注意①時效問題②使用場所的通風③清潔問題④經濟效益。
- 6. (3) 水中氫離子濃度測數的對數值稱為①COD②BOD③pH④DO 值。
- 7. (4) 橡膠塑膠等有害廢棄物,其處理方式為①焚化法②堆肥法③化學法④熱解。
- 8. (4) 印刷業常用的溶劑易造成①硫氧化物②懸浮微粒③氫氧化物④揮發性有機物 之空氣污染。